# 2550 Intro to cybersecurity L6: Authorization

Ran Cohen/abhi shelat

# Authentication:

# Authorization

After Authenticating a subject, what next?

#### Access Control

- Policy specifying how entities can interact with resources
  - i.e., Who can access what?
  - Requires authentication and authorization
- Access control primitives

Principal User of a system

Subject Entity that acts on behalf of principals

Object Resource acted upon by subjects

Software program

Files

Sockets

Devices

**OS APIs** 

#### Access Control Check

Given an access request from a subject, on behalf of a principal, for an object, return an access control decision based on the policy

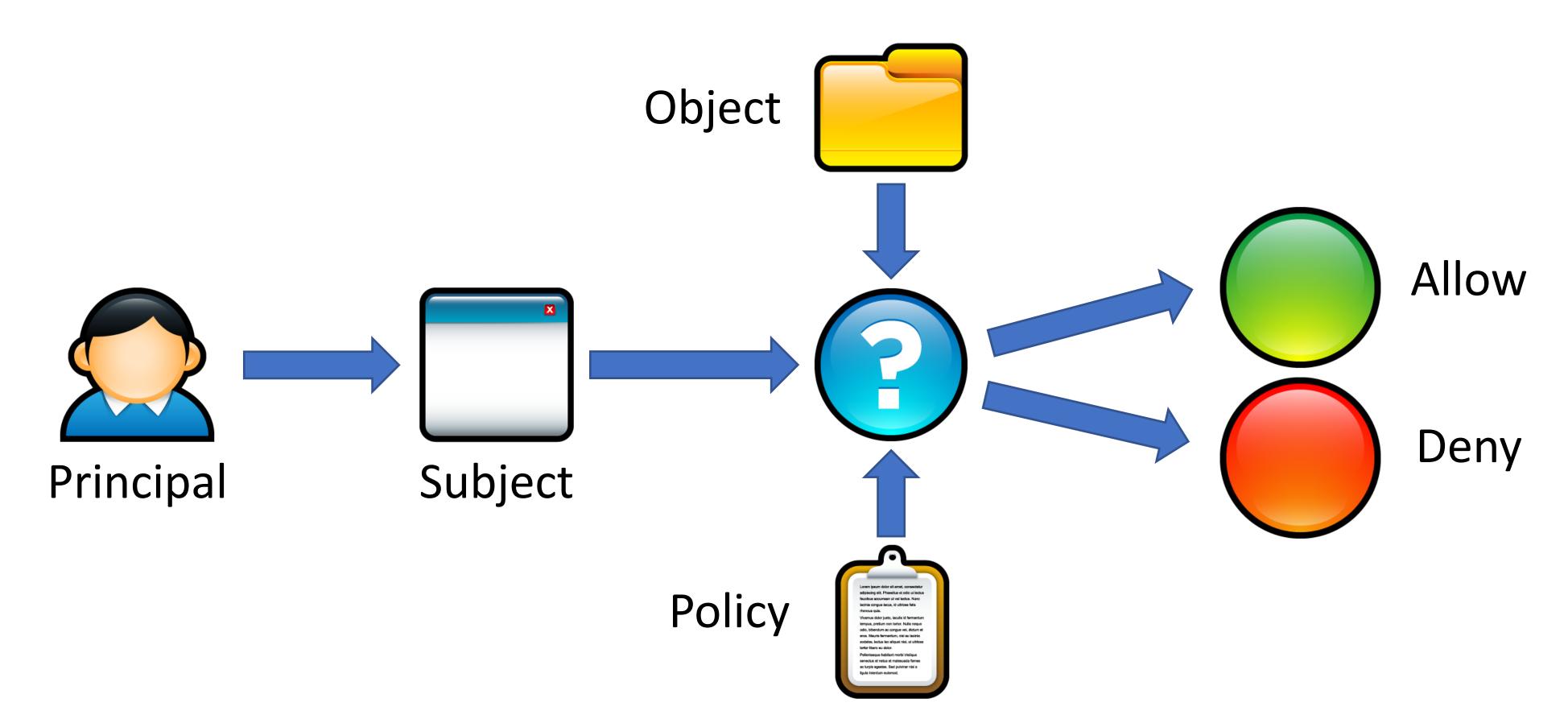

#### Access Control Models

- Discretionary Access Control (DAC)
  - The kind of access control you are familiar with
  - Access rights propagate and may be changed at subject's discretion

#### Access Control Models

- Discretionary Access Control (DAC)
  - The kind of access control you are familiar with
  - Access rights propagate and may be changed at subject's discretion
- Mandatory Access Control (MAC)
  - Access of subjects to objects is based on a system-wide policy
  - Denies users full control over resources they create

# Discretionary Access Control

**Access Control Matrices** 

**Access Control Lists** 

Unix Access Control

# Discretionary Access Control

According to Trusted Computer System Evaluation Criteria (TCSEC)

"A means of restricting access to objects based on the identity and need-to-know of users and/or groups to which they belong.

Controls are discretionary in the sense that a subject with a certain access permission is capable of passing that permission (directly or indirectly) to any other subject."

#### Access Control Matrices

Given subjects  $s_i \in S$ , objects  $o_i \in O$ , rights {Read, Write, eXecute},

- Introduced by Lampson in 1971
- Static description of protection state
- Abstract model of concrete systems

|                       | 01 | O <sub>2</sub> | <b>O</b> 3 |
|-----------------------|----|----------------|------------|
| S <sub>1</sub>        | RW | RX             |            |
| S <sub>2</sub>        | R  | RWX            | RW         |
| <b>S</b> <sub>3</sub> |    | RWX            |            |

## Access Control List (ACL)

- Each object has an associated list of subject \(\rightarrow\) operation pairs
- Authorization verified for each request by checking list of tuples
- Used pervasively in filesystems and networks
  - "Users a, b, and c and read file x."
  - "Hosts a and b can listen on port x."

|                | O <sub>1</sub> | <b>O</b> <sub>2</sub> | <b>O</b> 3 |
|----------------|----------------|-----------------------|------------|
| S <sub>1</sub> | RW             | RX                    |            |
| S <sub>2</sub> | R              | RWX                   | RW         |
| <b>S</b> 3     |                | RWX                   |            |

## Access Control List (ACL)

- Each object has an associated list of subject \(\rightarrow\) operation pairs
- Authorization verified for each request by checking list of tuples
- Used pervasively in filesystems and networks
  - "Users a, b, and c and read file x."
  - "Hosts a and b can listen on port x."

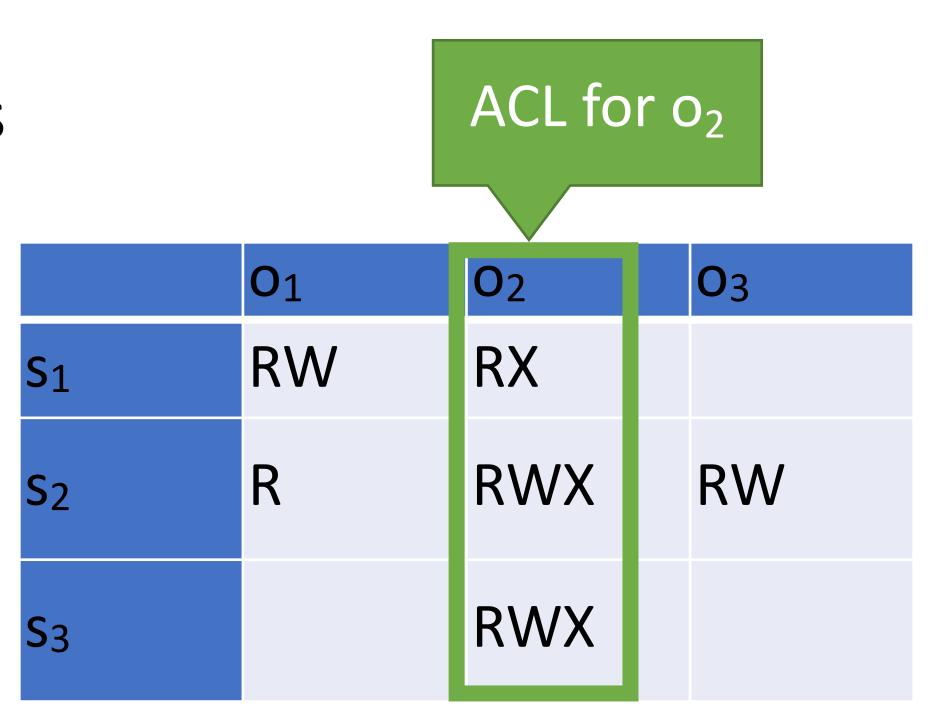

## Windows ACLs

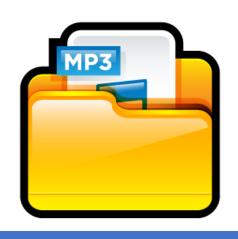

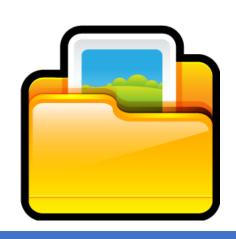

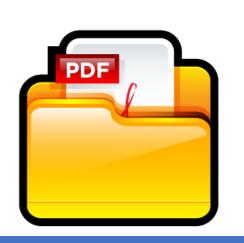

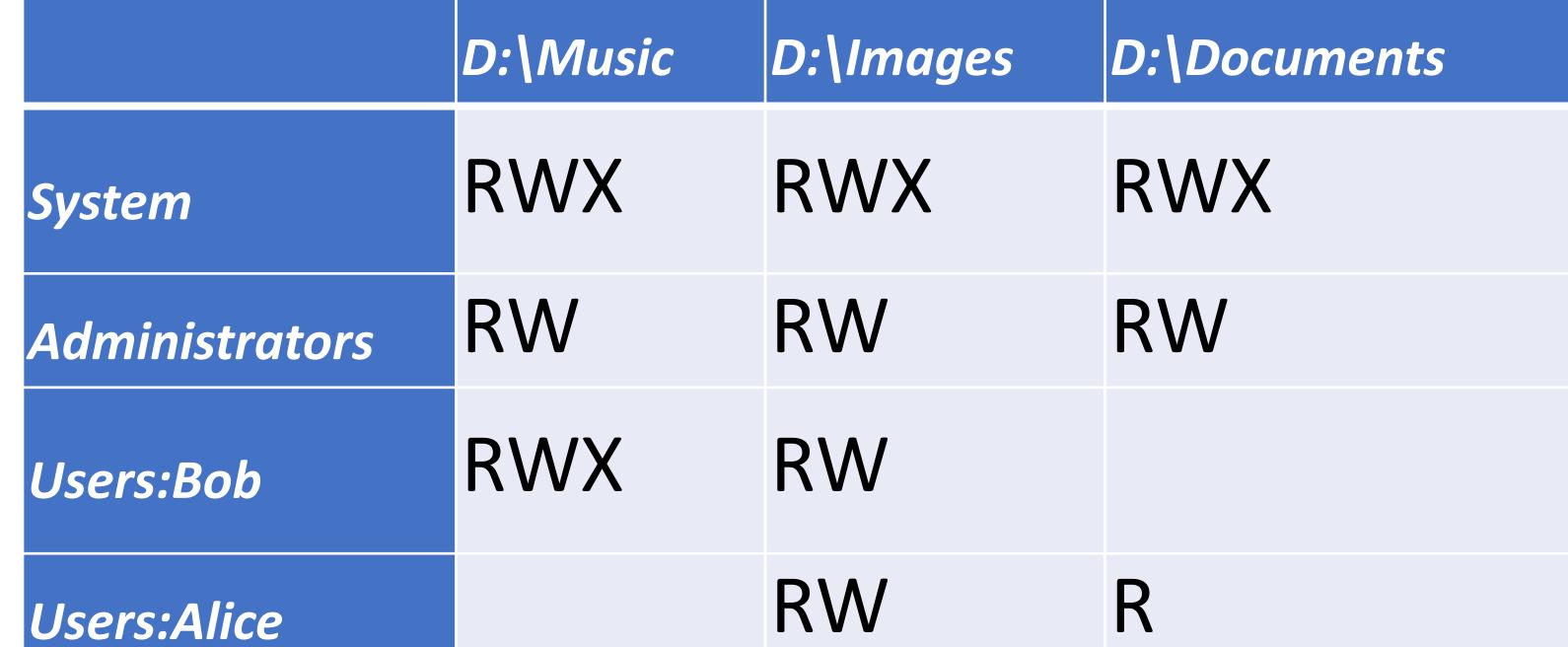

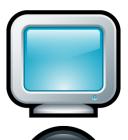

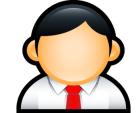

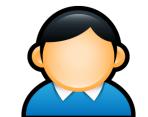

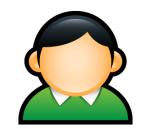

## Windows ACLs

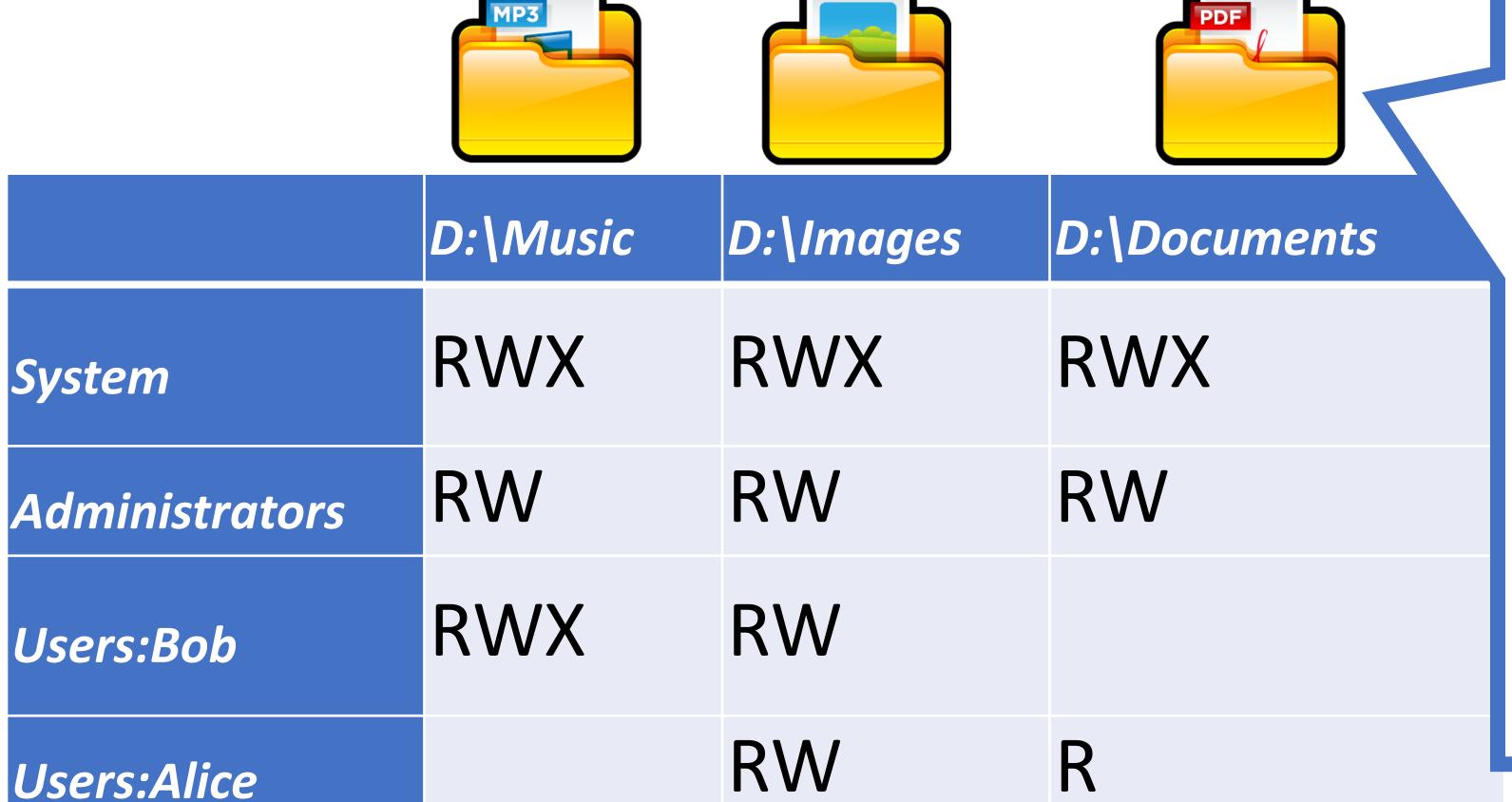

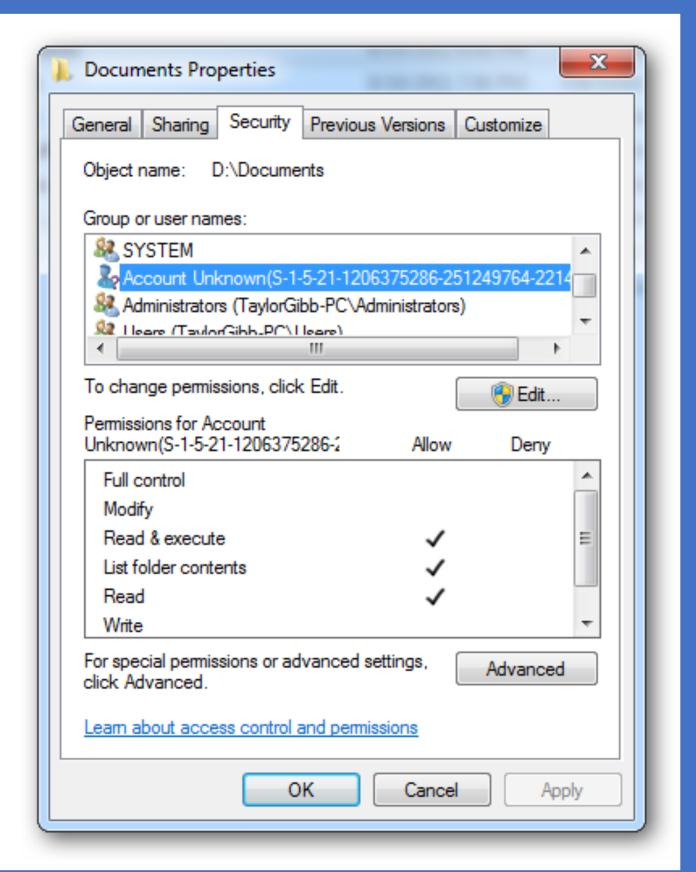

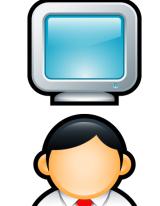

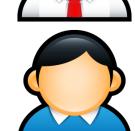

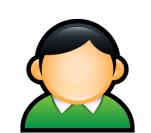

#### ACL Review

#### The Good

- Very flexible
  - Can express any possible access control matrix
  - Any principal can be configured to have any rights on any object

#### The Bad

#### **ACL Review**

#### The Good

- Very flexible
  - Can express any possible access control matrix
  - Any principal can be configured to have any rights on any object

#### The Bad

- Complicated to manage
  - Every object can have wildly different policies
  - Infinite permutations of subjects, objects, and rights

# Unix-style Permissions

- Based around the concept of owners and groups
  - All objects have an owner and a group
  - Permissions assigned to owner, group, and everyone else
- Authorization verified for each request by mapping the subject to owner, group, or other and checking the associated permissions

```
cbw@DESKTOP:~$ ls -l
drwxrwxrwx 0 cbw cbw 512 Jan 29 22:46 my_dir
-rw-rw-rw- 1 cbw cbw 17 Jan 29 22:46 my_file
-rwxrwxrwx 1 cbw faculty 313 Jan 29 22:47 my_program.py
-rw----- 1 root root 896 Jan 29 22:47 sensitive_data.csv
```

```
cbw@DESKTOP:~$ ls -l
drwxrwxrwx 0 cbw cbw 512 Jan 29 22:46 my_dir
-rw-rw-rw- 1 cbw cbw 17 Jan 29 22:46 my_file
-rwxrwxrwx 1 cbw faculty 313 Jan 29 22:47 my_program.py
-rw----- 1 root root 896 Jan 29 22:47 sensitive_data.csv
Owner
```

 $d \rightarrow Directory$   $r \rightarrow Read$   $w \rightarrow Write$   $x \rightarrow eXecute$ 

d → Directory

```
cbw@DESKTOP:~$ ls -1
drwxrwxrwx 0 cbw cbw
                        512 Jan 29 22:46 my dir
                cbw 17 Jan 29 22:46 my file
-rw-rw-rw- 1 cbw
-rwxrwxrwx 1 cbw faculty 313 Jan 29 22:47 my program.py
-rw----- 1 root root 896 Jan 29 22:47 sensitive data.csv
           Owner
```

d → Directory

```
cbw@DESKTOP:~$ ls -l
drwxrwxrwx 0 cbw cbw 512 Jan 29 22:46 my_dir
-rw-rw-rw- 1 cbw cbw 17 Jan 29 22:46 my_file
-rwxrwxrwx 1 cbw faculty 313 Jan 29 22:47 my_program.py
-rw----- 1 root root 896 Jan 29 22:47 sensitive_data.csv

Owner Group
```

d → Directory

```
cbw@DESKTOP:~$ ls -1
drwxrwxrwx 0 cbw cbw 512 Jan 29 22:46 my_dir
-rw-rw-rw- 1 cbw cbw 17 Jan 29 22:46 my_file
-rwxrwxrwx 1 cbw faculty 313 Jan 29 22:47 my_program.py
-rw----- 1 root root 896 Jan 29 22:47 sensitive_data.csv

Owner Group
```

d → Directory

```
cbw@DESKTOP:~$ ls -1
drwxrwxrwx 0 cbw cbw
                        512 Jan 29 22:46 my dir
-rw-rw-rw- 1 cbw cbw 17 Jan 29 22:46 my file
-rwxrwxrwx 1 cbw faculty 313 Jan 29 22:47 my program.py
-rw----- 1 root root 896 Jan 29 22:47 sensitive data.csv
           Owner Group
```

Directory

Directory

```
cbw@DESKTOP:~$ ls -1
drwxrwxrwx 0 cbw cbw 512 Jan 29 22:46 my dir
-rw-rw-rw- 1 cbw cbw 17 Jan 29 22:46 my file
-rwxrwxrwx 1 cbw faculty 313 Jan 29 22:47 my program.py
-rw----- 1 root root 896 Jan 29 22:47 sensitive data.csv
           Owner Group
```

Directory

Permission to list the contents of a directory

```
cbw@DESKTOF
             1s -1
drwxrwxrwx 0 cbw
                cbw 512 Jan 29 22:46 my dir
               cbw 17 Jan 29 22:46 my file
-rw-rw- 1 cbw
-rwxrwxrwx 1 cbw faculty 313 Jan 29 22:47 my program.py
-rw----- 1 root root 896 Jan 29 22:47 sensitive data.csv
           Owner Group
```

d Directory

# Setting Permissions

```
+ → add permissions
- → remove
permissions
```

chmod [who]<+/-><permissions> <file1> [file2] ...

```
(omitted) → user, group, and other
a → user, group, and other
u → user
g → group
o → other
```

```
r → Read
w → Write
x → eXecute
```

```
cbw@DESKTOP:~$ ls -1
drwxrwxrwx 0 cbw cbw 512 Jan 29 22:46 my dir
-rw-rw-rw- 1 cbw cbw 17 Jan 29 22:46 my file
-rwxrwxrwx 1 cbw faculty 313 Jan 29 22:47 my program.py
cbw@DESKTOP:~$ chmod ugo-rwx my dir
cbw@DESKTOP:~$ chmod go-rwx my program.py
cbw@DESKTOP:~$ chmod u-rw my program.py
cbw@DESKTOP:~$ chmod +x my file
cbw@DESKTOP:~$ ls -1
d----- 0 cbw cbw 512 Jan 29 22:46 my dir
-rwxrwxrwx 1 cbw cbw 17 Jan 29 22:46 my file
---x---- 1 cbw faculty 313 Jan 29 22:47 my program.py
```

# Alternate Form of Setting Permissions

- #s correspond to owner, group, and other
- Each value encodes read, write, and execute permissions
  - 1  $\rightarrow$  execute
  - 2  $\rightarrow$  write
  - 4  $\rightarrow$  read

# Alternate Form of Setting Permissions

chmod ### <file1> [file2] ...

- #s correspond to owner, group, and other
- Each value encodes read, write, and execute permissions
  - 1  $\rightarrow$  execute
  - 2  $\rightarrow$  write
  - 4  $\rightarrow$  read
- What if you want to set something as read, write, and execute?

# Alternate Form of Setting Permissions

- #s correspond to owner, group, and other
- Each value encodes read, write, and execute permissions
  - 1  $\rightarrow$  execute
  - 2  $\rightarrow$  write
  - $4 \rightarrow$  read
- What if you want to set something as read, write, and execute?
  - 1 + 2 + 4 = 7

```
cbw@DESKTOP:~$ ls -1
drwxrwxrwx 0 cbw cbw 512 Jan 29 22:46 my dir
-rw-rw-rw- 1 cbw cbw 17 Jan 29 22:46 my file
-rwxrwxrwx 1 cbw faculty 313 Jan 29 22:47 my program.py
cbw@DESKTOP:~$ chmod 000 my dir
cbw@DESKTOP:~$ chmod 100 my program.py
cbw@DESKTOP:~$ chmod 777 my file
cbw@DESKTOP:~$ ls -1
d----- 0 cbw cbw 512 Jan 29 22:46 my dir
-rwxrwxrwx 1 cbw cbw 17 Jan 29 22:46 my file
---x---- 1 cbw faculty 313 Jan 29 22:47 my program.py
```

# Who May Change Permissions?

Which files is user cbw permitted to chmod?

# Who May Change Permissions?

- Which files is user *cbw* permitted to *chmod*?
  - Only owners can chmod files
  - cbw can chmod my\_file and my\_other\_file
  - Group membership doesn't grant chmod ability (cannot chmod program.py)

# Setting Ownership

- Unix uses discretionary access control
  - New objects are owned by the subject that created them
- How can you modify the owner or group of an object?

chown <owner>:<group> <file1> [file2] ...

# Who May Change Ownership?

Which operations are permitted?

```
chown cbw:faculty my_file
chown root:root my_other_file
chown cbw:cbw sensitive_date.csv
chown cbw:faculty program.py
```

# Who May Change Ownership?

#### Which operations are permitted?

chown cbw:faculty my\_file
chown root:root my\_other\_file
chown cbw:cbw sensitive\_date.csv
chown cbw:faculty program.py

Yes, cbw belongs to the faculty group No, only root many change file owners! No, only root many change file owners! No, only root many change file owners!

 What Unix group and permission assignments satisfy this access control matrix?

|       | file1 | file2 |
|-------|-------|-------|
| user1 | r     | rwx   |
| user2 | r     | rw-   |
| user3 | r     | rw-   |
| user4 | rwx   | rw-   |

 What Unix group and permission assignments satisfy this access control matrix?

|       | file1 | file2 |
|-------|-------|-------|
| user1 | r     | rwx   |
| user2 | r     | rw-   |
| user3 | r     | rw-   |
| user4 | rwx   | rw-   |

| User  | Groups |
|-------|--------|
| user1 | user1  |
| user2 | user2  |
| user3 | user3  |
| user4 | user4  |

```
~$ ls -l
-rwxr--r-- 1 user4 user4 0 file1
-rwxrw-rw- 1 user1 user1 0 file2
```

 What Unix group and permission assignments satisfy this access control matrix?

|       | file1 | file2 |
|-------|-------|-------|
| user1 | r     | X     |
| user2 | r-x   | rwx   |
| user3 | r-x   | r     |
| user4 | rwx   | r     |

 What Unix group and permission assignments satisfy this access control matrix?

|       | file1 | file2 |
|-------|-------|-------|
| user1 | r     | X     |
| user2 | r-x   | rwx   |
| user3 | r-x   | r     |
| user4 | rwx   | r     |

```
UserGroupsuser1user2user2user2, group1user3user3, group1, group2user4user4, group2
```

```
~$ ls -l
-rwxr-xr-- 1 user4 group1 0 file1
-rwxr---x 1 user2 group2 0 file2
```

 What Unix group and permission assignments satisfy this access control matrix?

|        | file 1 | file 2 |
|--------|--------|--------|
| user 1 |        | rw-    |
| user 2 | r      | r      |
| user 3 | rwx    | rwx    |
| user 4 | rwx    |        |

 What Unix group and permission assignments satisfy this access control matrix?

#### **Desired Permissions**

|        | file 1 | file 2 |
|--------|--------|--------|
| user 1 |        | rw-    |
| user 2 | r      | r      |
| user 3 | rwx    | rwx    |
| user 4 | rwx    |        |

• Trick question! This matrix cannot be represented

 What Unix group and permission assignments satisfy this access control matrix?

|        | file 1 | file 2 |
|--------|--------|--------|
| user 1 |        | rw-    |
| user 2 | r      | r      |
| user 3 | rwx    | rwx    |
| user 4 | rwx    |        |

- Trick question! This matrix cannot be represented
- file2: four distinct privilege levels
  - Maximum of three levels (user, group, other)

 What Unix group and permission assignments satisfy this access control matrix?

|        | file 1 | file 2 |
|--------|--------|--------|
| user 1 |        | rw-    |
| user 2 | r      | r      |
| user 3 | rwx    | rwx    |
| user 4 | rwx    |        |

- Trick question! This matrix cannot be represented
- file2: four distinct privilege levels
  - Maximum of three levels (user, group, other)
- file1: two users have high privileges
  - If *user3* and *user4* are in a group, how to give *user2* read and *user1* nothing?
  - If *user1* or *user2* are owner, they can grant themselve write and execute permissions :(

### Unix Access Control Review

#### The Good

- Very simple model
  - Owners, groups, and other
  - Read, write, execute
- Relatively simple to manage and understand

#### The Bad

### Unix Access Control Review

#### The Good

- Very simple model
  - Owners, groups, and other
  - Read, write, execute
- Relatively simple to manage and understand

#### The Bad

- Not all policies can be encoded!
  - Contrast to ACL

### Unix Access Control Review

#### The Good

- Very simple model
  - Owners, groups, and other
  - Read, write, execute
- Relatively simple to manage and understand

#### The Bad

- Not all policies can be encoded!
  - Contrast to ACL
- Not quite as simple as it seems
  - setuid

# Problems with Principals

setuid

The Confused Deputy Problem

Capability-based Access Control

# From Principals to Subjects

- Thus far, we have focused on principals
  - What user created/owns an object?
  - What groups does a user belong to?
- What about subjects?
  - When you run a program, what permissions does it have?
  - Who is the "owner" of a running program?

```
cbw@DESKTOP:~$ ls -1
-rwxr-xr-x 1 cbw cbw 313 Jan 29 22:47 my_program.py
cbw@DESKTOP:~$ ./my_program.py
...
```

```
cbw@DESKTOP:~$ ls -l
-rwxr-xr-x 1 cbw cbw 313 Jan 29 22:47 my_program.py
cbw@DESKTOP:~$ ./my_program.py
...
```

Who is the owner of this process?

```
cbw@DESKTOP:~$ ls -1
-rwxr-xr-x 1 cbw cbw 313 Jan 29 22:47 my_program.py
cbw@DESKTOP:~$ ./my_program.py
...
```

Who is the owner of this process?

```
cbw@DESKTOP:~$ ps aux | grep my_program.py
cbw tty1 S 01:06 0:00 python ./my_program.py
```

```
cbw@DESKTOP:~$ ls -l
-rwxr-xr-x 1 cbw cbw 313 Jan 29 22:47 my_program.py
cbw@DESKTOP:~$ ./my_program.py
...
```

cbw is the owner. Why?

Who is the owner of this process?

```
cbw/DESKTOP:~$ ps aux | grep my_program.py
cbw tty1 S 01:06 0:00 python ./my_program.py
```

```
cbw@DESKTOP:~$ ls -1 /bin/ls*
-rwxr-xr-x 1 root root 110080 Mar 10 2016 /bin/ls
-rwxr-xr-x 1 root root 44688 Nov 23 2016 /bin/lsblk
cbw@DESKTOP:~$ ls
...
```

```
cbw@DESKTOP:~$ ps aux | grep ls
cbw tty1 S 01:06 0:00 /bin/ls
```

owner. Why?

```
cbw@DFCkTOP:~$ ps aux | grep ls
cbw ttyl S 01:06 0:00 /bin/ls
```

```
cbw@DESKTOP:~$ ls -1 /bin/ls*
-rwxr-xr-x 1 root root 110080 Mar 10 2016 /bin/ls
-rwxr-xr-x 1 root root 44688 Nov 23 2016 /bin/lsblk
cbw@DESKTOP:~$ ls
                           Who is the
                          owner of this
                           process?
            cbw is the
           owner. Why?
```

```
cbw@DF%TOP:~$ ps aux | grep ls
cbw tty1 S 01:06 0:00 /bin/ls
```

# Subject Ownership

# Subject Ownership

- Under normal circumstances, subjects are owned by the principal that executes them
  - File ownership is irrelevant
- Why is this important for security?
  - A principal that is able to execute a file owned by root should not be granted root privileges

# Subject Ownership

- Under normal circumstances, subjects are owned by the principal that executes them
  - File ownership is irrelevant
- Why is this important for security?
  - A principal that is able to execute a file owned by root should not be granted root privileges

```
cbw@DESKTOP:~$ ls -l /bin/bash
-rwxr-xr-x 1 root root 110080 Mar 10 2016 /bin/bash
```

### Corner Cases

```
cbw@DESKTOP:~$ passwd
Changing password for cbw.
(current) UNIX password:
```

#### Corner Cases

```
cbw@DESKTOP:~$ passwd
Changing password for cbw.
(current) UNIX password:
```

- Consider the passwd program
  - All users must be able to execute it (to set and change their passwords)
  - Must have write access to /etc/shadow (file where password hashes are stored)
- Problem: /etc/shadow is only writable by root user

```
cbw@DESKTOP:~$ ls -l /etc/shadow
-rw-r---- 1 root shadow 922 Jan 8 14:56 /etc/shadow
```

```
cbw@DESKTOP:~$ ls -l /usr/bin/passwd
-rwsr-xr-x 1 root root 47032 May 16 2017 /usr/bin/passwd
cbw@DESKTOP:~$ passwd
Changing password for cbw.
(current) UNIX password:
```

```
cbw@DESKTOP:~$ ls -l /usr/bin/passwd
-rws-xr-x 1 root root 47032 May 16 2017 /usr/bin/passwd
cbw@DESKTOP:~$ passwd
Changing password for cbw.
(current) UNIX password:
```

- Objects may have the setuid permission
  - Program may execute as the file owner, rather than executing principal

```
cbw@DESKTOP:~$ ls -l /usr/bin/passwd
-rws-xr-x 1 root root 47032 May 16 2017 /usr/bin/passwd
cbw@DESKTOP:~$ passwd
Changing password for cbw.
(current) UNIX password:
```

- Objects may have the setuid permission
  - Program may execute as the file owner, rather than executing principal

```
cbw@DESKTOP:~$ ls -l /usr/bin/passwd
-rws-xr-x 1 root root 47032 May 16 2017 /usr/bin/passwd
cbw@DESKTOP:~$ passwd
Changing password for cbw.
(current) UNIX password:
```

```
cbw@DESKTOP:~$ ps aux | grep passwd
root tty1 S 01:06 0:00 python ./my_program.py
```

- Objects may have the setuid permission
  - Program may execute as the file owner, rather than executing principal

```
cbw@DESKTOP:~$ ls -l /usr/bin/passwd
-rwsr-x 1 root root 47032 May 16 2017 /usr/bin/passwd
cbw@DESKTOP:~$ passwd
Changing password for cbw.
(current) UNIX password:
```

```
cbw@DESKTOP:~$ ps aux | grep passwd
root tty1 S 01:06 0:00 python ./my_program.py
```

### chmod Revisited

How to add setuid to an object?

```
chmod u+s <file1> [file2] ... chmod 2### <file1> [file2] ...
```

### chmod Revisited

How to add setuid to an object?

```
chmod u+s <file1> [file2] ... chmod 2### <file1> [file2] ...
```

#### WARNING: NEVER SET A SCRIPT AS SETUID

- Only set setuid on compiled binary programs
- Scripts with setuid lead to Time of Check Time of Use (TOCTOU) vulnerabilities

# Another setuid Example

• Consider an example turnin program

- 1. Copies <in\_file> to <out\_file>
- 2. Grades the assignment
- 3. Writes the grade to /cs2550/<project#>/grades

# Another setuid Example

• Consider an example turnin program

- 1. Copies <in\_file> to <out\_file>
- 2. Grades the assignment
- 3. Writes the grade to /cs2550/<project#>/grades
- Challenge: students cannot have write access to project directories or grade files
  - turnin program must be setuid

alice@login:~\$ /cs2550/turnin project1 pwcrack.py /cs2550/project1/
pwcrack.py

Thank you for turning in project 1.

```
alice@login:~$ /cs2550/turnin project1 pwcrack.py /cs2550/project1/
pwcrack.py
Thank you for turning in project 1.
alice@login:~$ ls -l /cs2550/
drwx--x--x 0 cbw faculty 512 Jan 29 22:46 project1
-rwsr-xr-x 1 cbw faculty 17 Jan 29 22:46 turnin
```

```
alice@login:~$ /cs2550/turnin project1 pwcrack.py /cs2550/project1/
pwcrack.py
Thank you for turning in project 1.
alice@login:~$ ls —1 /cs2550/
drwx--x-x 0 cbw faculty 512 Jan 29 22:46 project1
-rwsr-xr-x 1 cbw faculty 17 Jan 29 22:46 turnin
alice@login:~$ ls —l /cs2550/project1/
-r-x--- 0 cbw faculty 512 Jan 29 22:46 pwcrack.py
-rw----- 1 cbw faculty 17 Jan 29 22:46 grades
```

# Ambient Authority

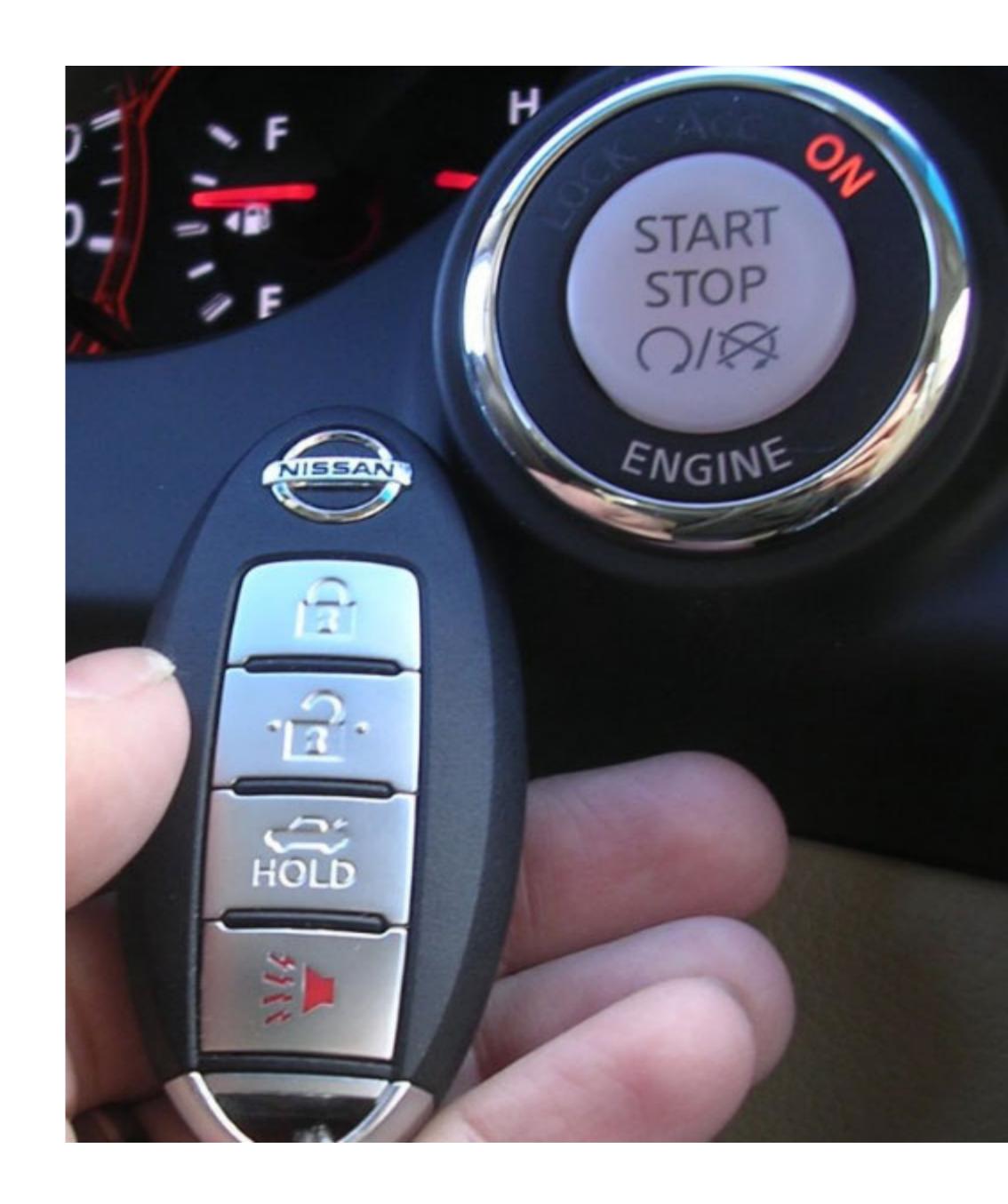

# Ambient Authority

- Ambient authority
  - A subject's permissions are automatically exercised
  - No need to select specific permissions
- Systems that use ACLs or Unix-style permissions grant ambient authority
  - A subject automatically gains all permissions of the principal
  - A setuid subject also gains permissions of the file owner
- Ambient authority is a security vulnerability

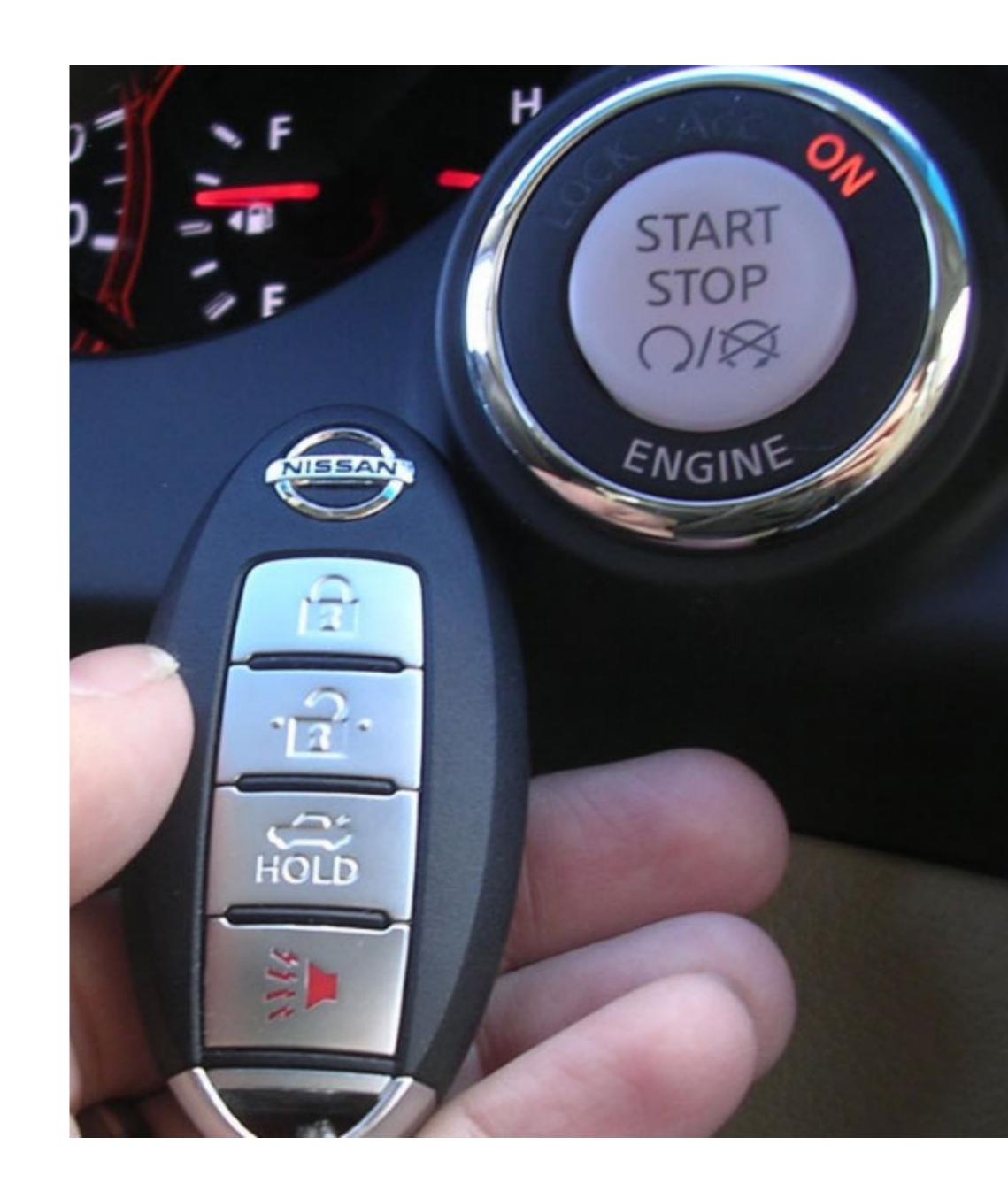

```
mallory@login:~$ /cs2550/turnin project1 best_grade.txt /cs2550/project1/grades
Thank you for turning in project 1.
alice@login:~$ ls -l /cs2550/project1/
```

```
mallory@login:~$ /cs2550/turnin project1 best_grade.txt /cs2550/project1/grades
Thank you for turning in project 1.
alice@login:~$ ls -l /cs2550/project1/
-rw----- 1 cbw faculty 17 Jan 29 22:46 grades
```

```
mallory@login:~$ /cs2550/turnin project1 best_grade.txt /cs2550/project1/grades
Thank you for turning in project 1.
alice@login:~$ ls -l /cs2550/project1/
-rw----- 1 cbw faculty 17 Jan 29 22:46 grades
```

- The turnin program is a confused deputy
  - It is the deputy of two principals: mallory and cbw
  - mallory cannot directly access /cs2550/project1/grades
  - However, cbw can access /cs2550/project1/grades

```
mallory@login:~$ /cs2550/turnin project1 best_grade.txt /cs2550/project1/grades
Thank you for turning in project 1.
alice@login:~$ ls -l /cs2550/project1/
-rw----- 1 cbw faculty 17 Jan 29 22:46 grades
```

- The turnin program is a confused deputy
  - It is the deputy of two principals: mallory and cbw
  - mallory cannot directly access /cs2550/project1/grades
  - However, cbw can access /cs2550/project1/grades
- Key problem: the subject cannot tell which principal it is serving when it performs a write

# Preventing Confused Deputies

- ACL and Unix-style systems are fundamentally vulnerable to confused deputies
  - Cannot prevent misuse of ambient authority
- Solution: move to capability-based access control system

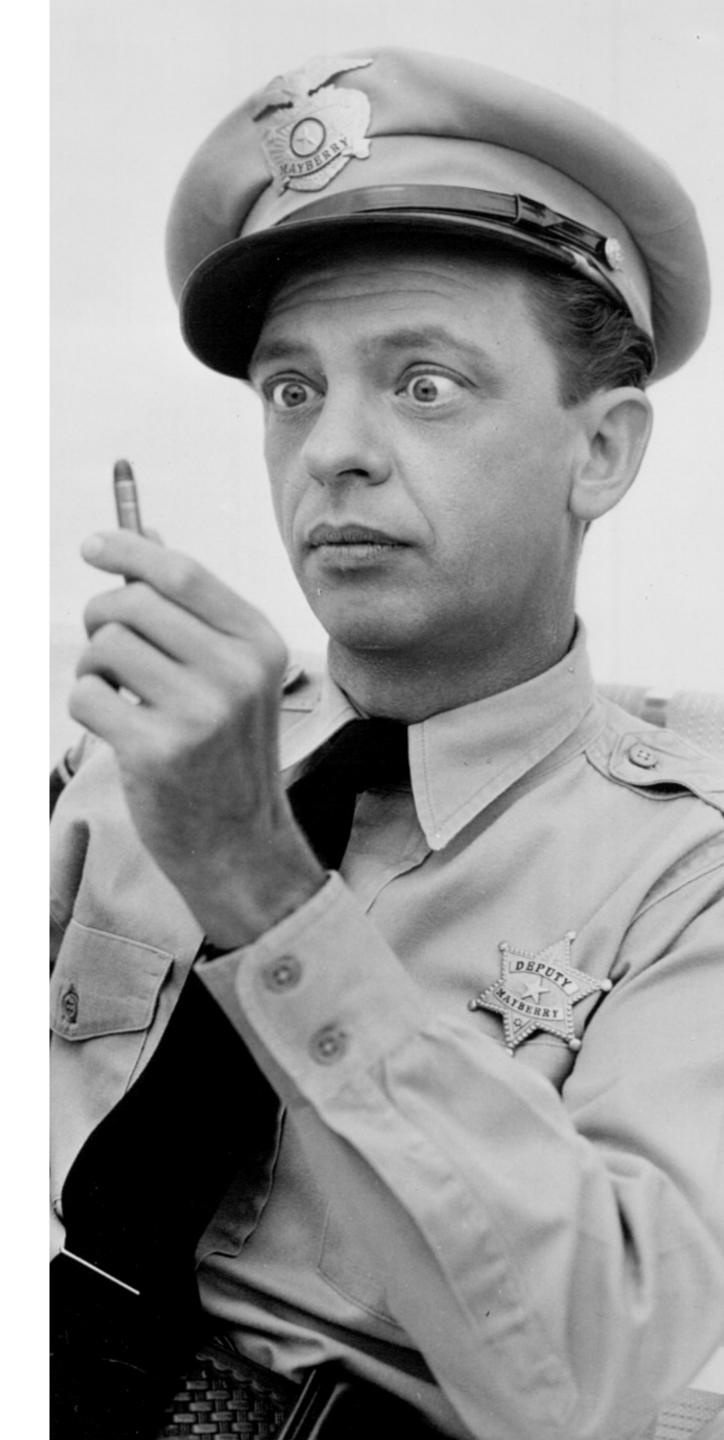

# Capabilities

#### **ACLs**

Encode columns of an access control matrix

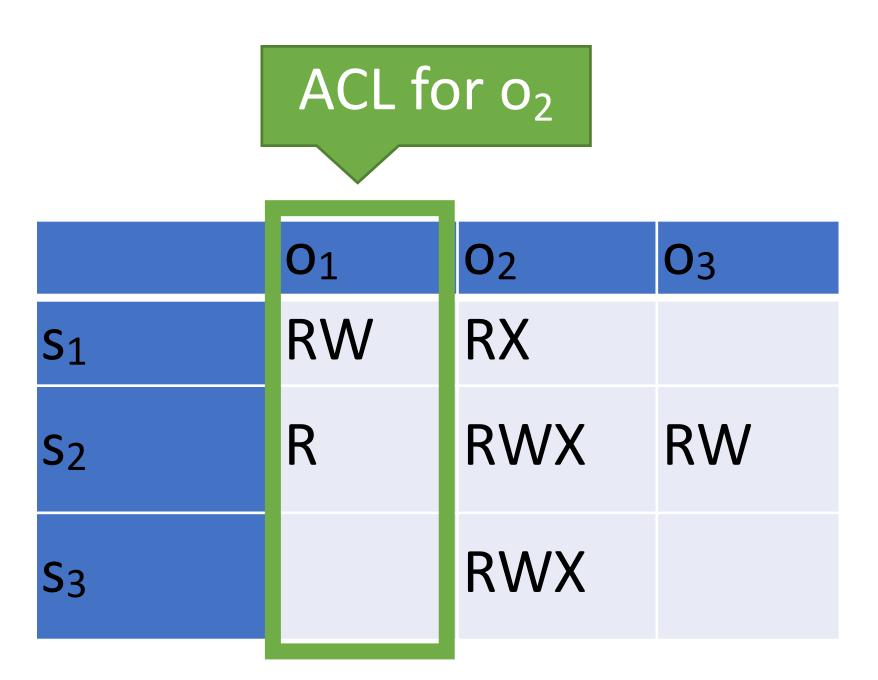

#### Capabilities

# Capabilities

#### **ACLs**

 Encode columns of an access control matrix

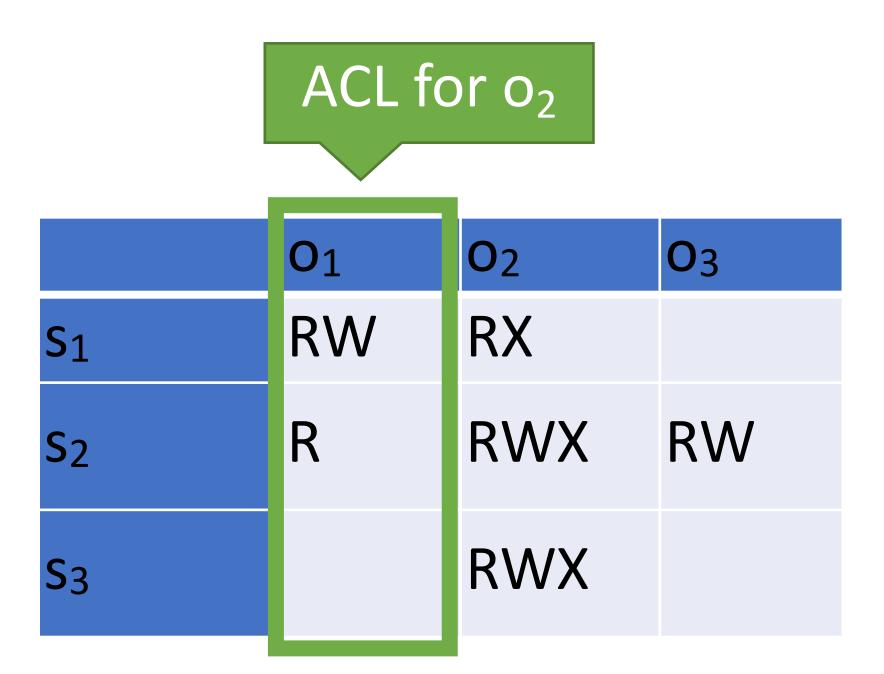

#### Capabilities

Encode rows of an access control matrix

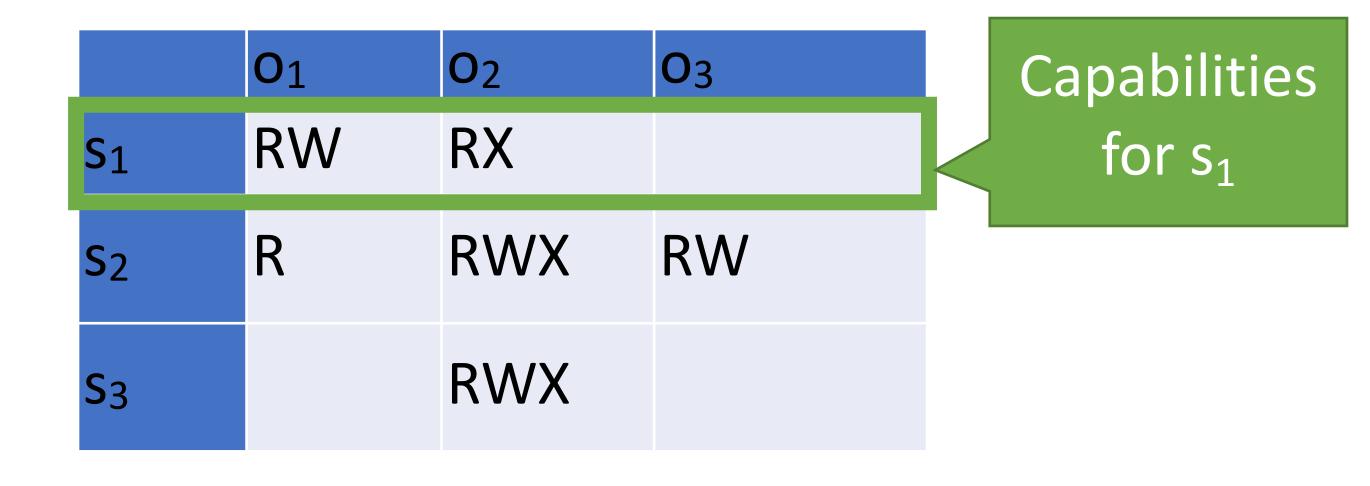

# Capability-based Access Control

- Principals and subjects have capabilities which:
  - Give them access to objects
    - Files, keys, devices, etc.
  - Are transferable and unforgeable tokens of authority
    - Can be passed from principal to subject, and subject to subject
    - Similar to file descriptors
- Why do capabilities solve the confused deputy problem?
  - When attempting to access an object, a capability must be selected
  - Selecting a capability inherently also selects a master

```
mallory@login:~$ /cs2550/turnin project1 best_grade.txt /
cs2550/project1/grades
```

| Principal | ••• | /home/mallory/* | /cs2550/project1/grades | ••• |
|-----------|-----|-----------------|-------------------------|-----|
| mallory   | ••• | RWX             |                         | ••• |

```
mallory@login:~$ /cs2550/turnin project1 best_grade.txt /
cs2550/project1/grades
```

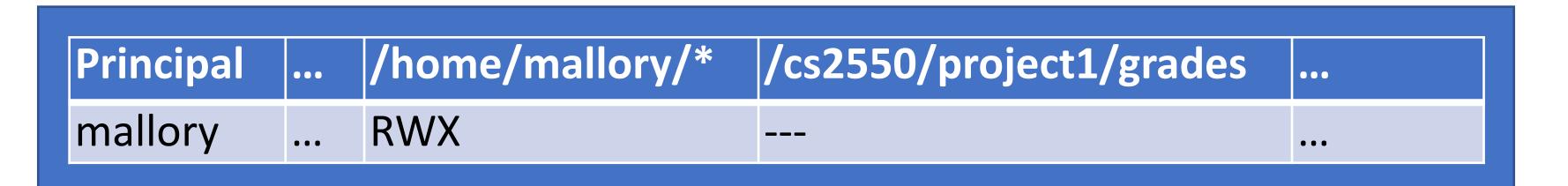

Allow

```
mallory@login:~$ /cs2550/turnin project1 best_grade.txt /
cs2550/project1/grades
```

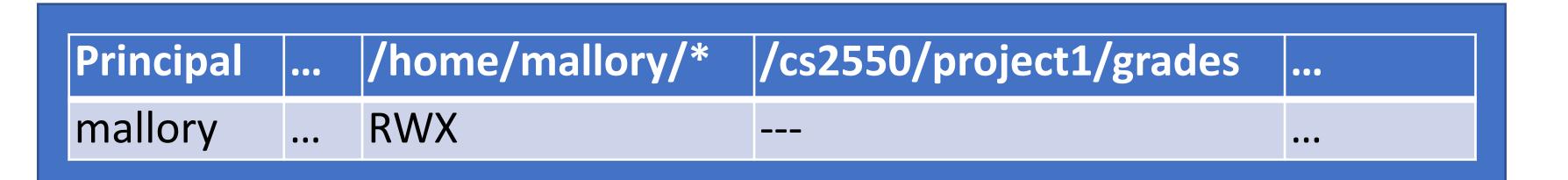

Allow

```
mallory@login:~$ /cs2550/turnin project1 best_grade.txt /
cs2550/project1/grades
EFROR: Permission denied to /cs2550/project1/grades
```

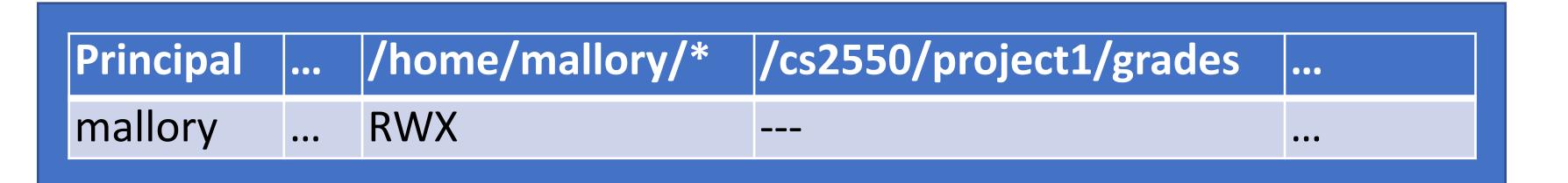

Allow

```
mallory@login:~$ /cs2550/turnin project1 best_grade.txt /
cs2550/project1/grades
```

EFROR: Permission denied to /cs2550/project1/grades

- Principal must pass capabilities to objects at invocation time
  - mallory has permission to access best\_grade.txt
  - mallory does not have permission to access /cs2550/project1/grades

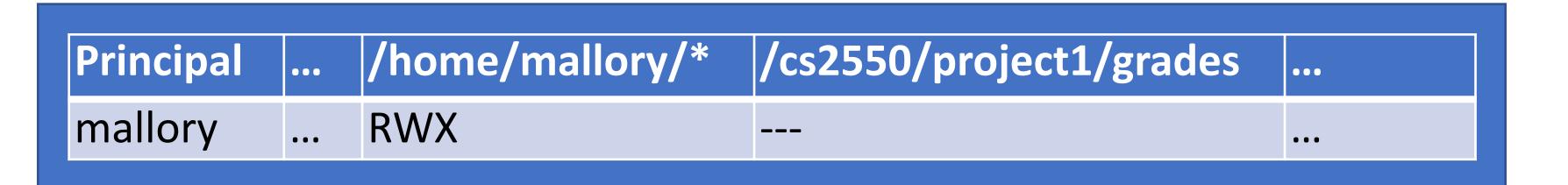

Allow

```
mallory@login:~$ /cs2550/turnin project1 best_grade.txt /
cs2550/project1/grades
```

EFROR: Permission denied to /cs2550/project1/grades

- Principal must pass capabilities to objects at invocation time
  - mallory has permission to access best\_grade.txt
  - mallory does not have permission to access /cs2550/project1/grades
- No ambient authority in a capability-based access control system
  - Principal cannot pass a capability it doesn't have

### Capabilities vs. ACLs

Consider two security mechanisms for bank accounts

#### 1. Identity-based

- Each account has multiple authorized owners
- To authenticate, show a valid ID at the bank
- Once authenticated, you may access all authorized accounts

#### 2. Token-based

- When opening an account, you are given a unique hardware key
- To access an account, you must possess the corresponding key
- Keys may be passed from person to person

### Capabilities vs. ACLs

• Consider two security mechanisms for bank accounts

#### 1. Identity-based

- Each account has multiple authorized owners
- To authenticate, show a valid ID at the bank
- Once authenticated, you may access all authorized accounts

#### ACL system

Ambient authority to access all authorized accounts

#### 2. Token-based

- When opening an account, you are given a unique hardware key
- To access an account, you must possess the corresponding key
- Keys may be passed from person to person

### Capabilities vs. ACLs

Consider two security mechanisms for bank accounts

#### 1. Identity-based

- Each account has multiple authorized owners
- To authenticate, show a valid ID at the bank
- Once authenticated, you may access all authorized accounts

#### ACL system

Ambient authority to access all authorized accounts

#### 2. Token-based

- When opening an account, you are given a unique hardware key
- To access an account, you must possess the corresponding key
- Keys may be passed from person to person

- Capability system
- No ambient authority

# Capabilities IRL

- From a security perspective, capability systems are more secure than ACL and Unix-style systems
- ... and yet, most major operating systems use the latter
- Why?
  - Easier for users
    - ACLs are good for user-level sharing, intuitive
    - Capabilities are good for process-level sharing, not untuitive
  - Easier for developers
    - Processes are tightly coupled in capability systems
    - Must carefully manage passing capabilities around
    - In contrast, ambient authority makes programming easy, but insecure

# Small Steps Towards Capabilities

- Some limited examples of capability systems exist
  - Android/iOS app permissions
  - POSIX capabilities
  - SELinux

# Android/iOS Capabilities

- Android and iOS support (relatively) fine grained capabilities for apps
  - User must grant permissions to apps at install time
  - May only access sensitive APIs with user consent
- Apps can "borrow" capabilities from each other by exporting *intents*
  - Example: an app without camera access can ask the camera app to return a photo

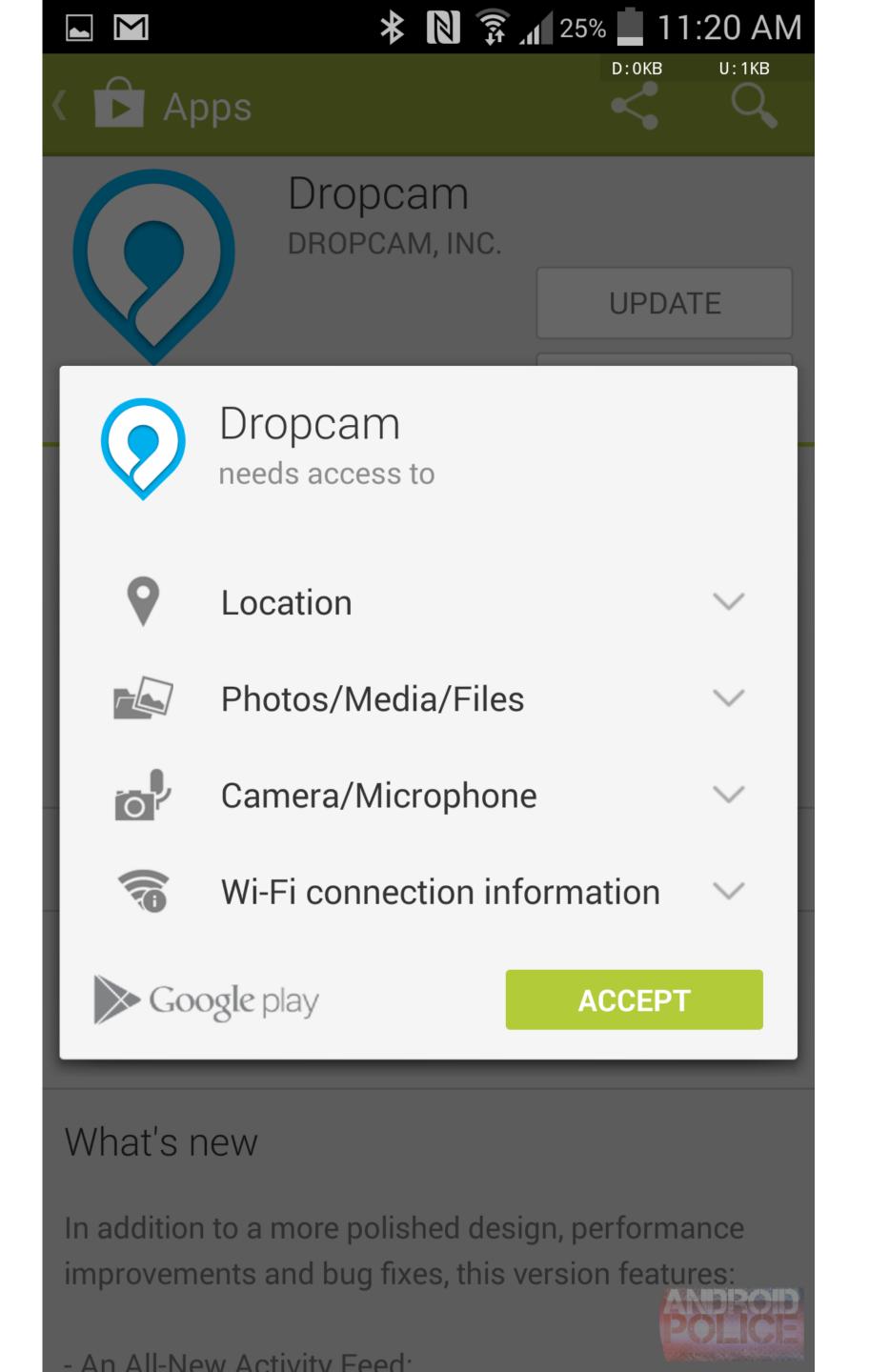

# Android/IOS just-in-time capability

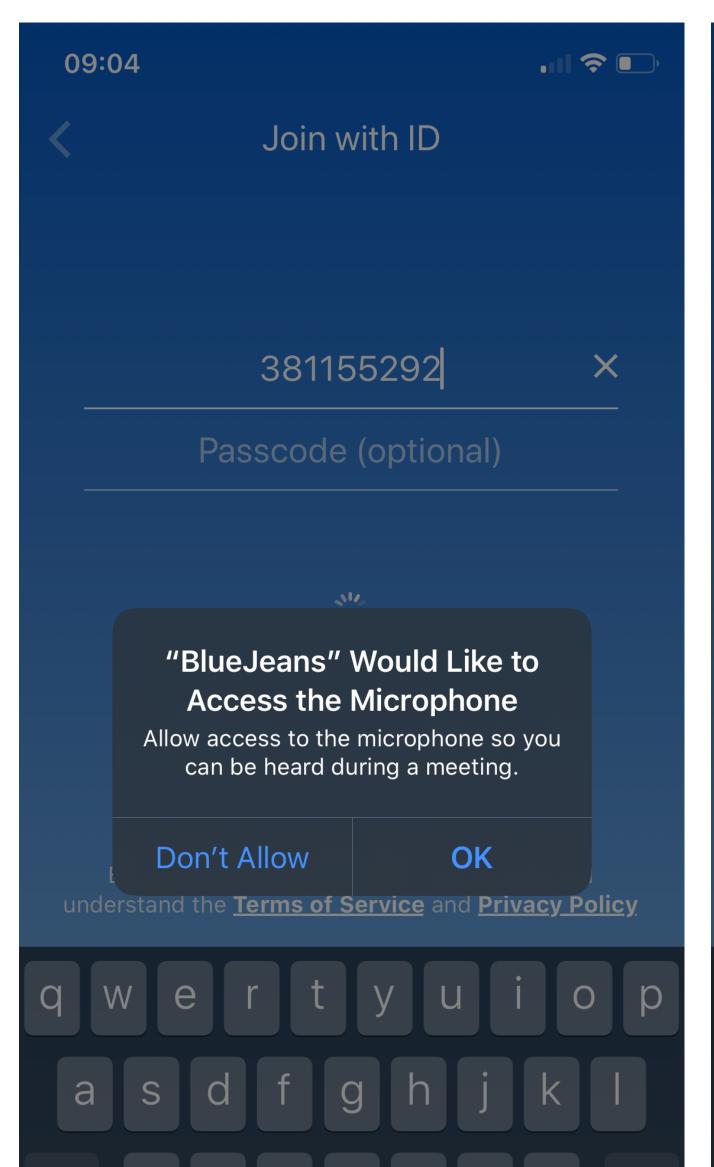

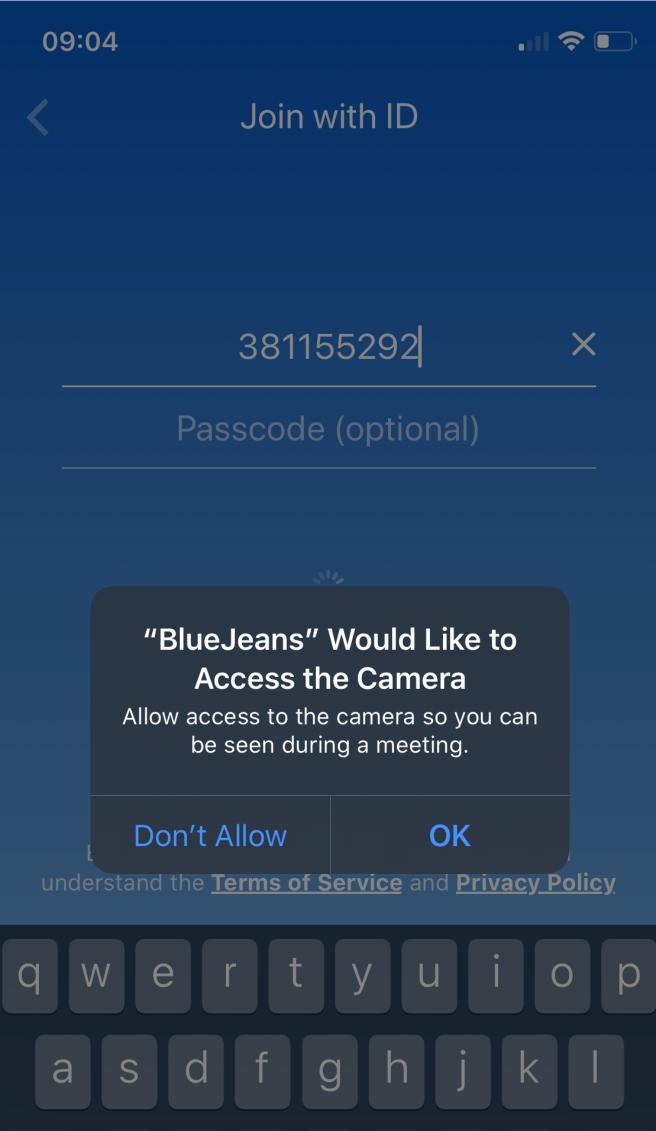

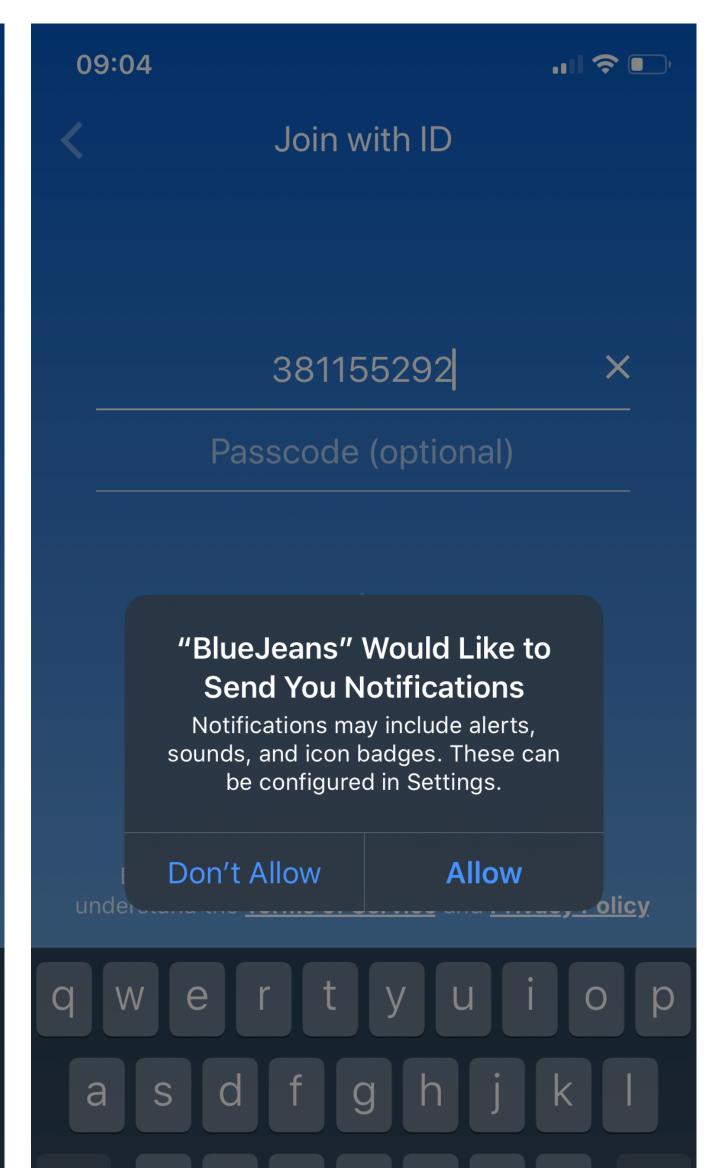

# Per-event capability

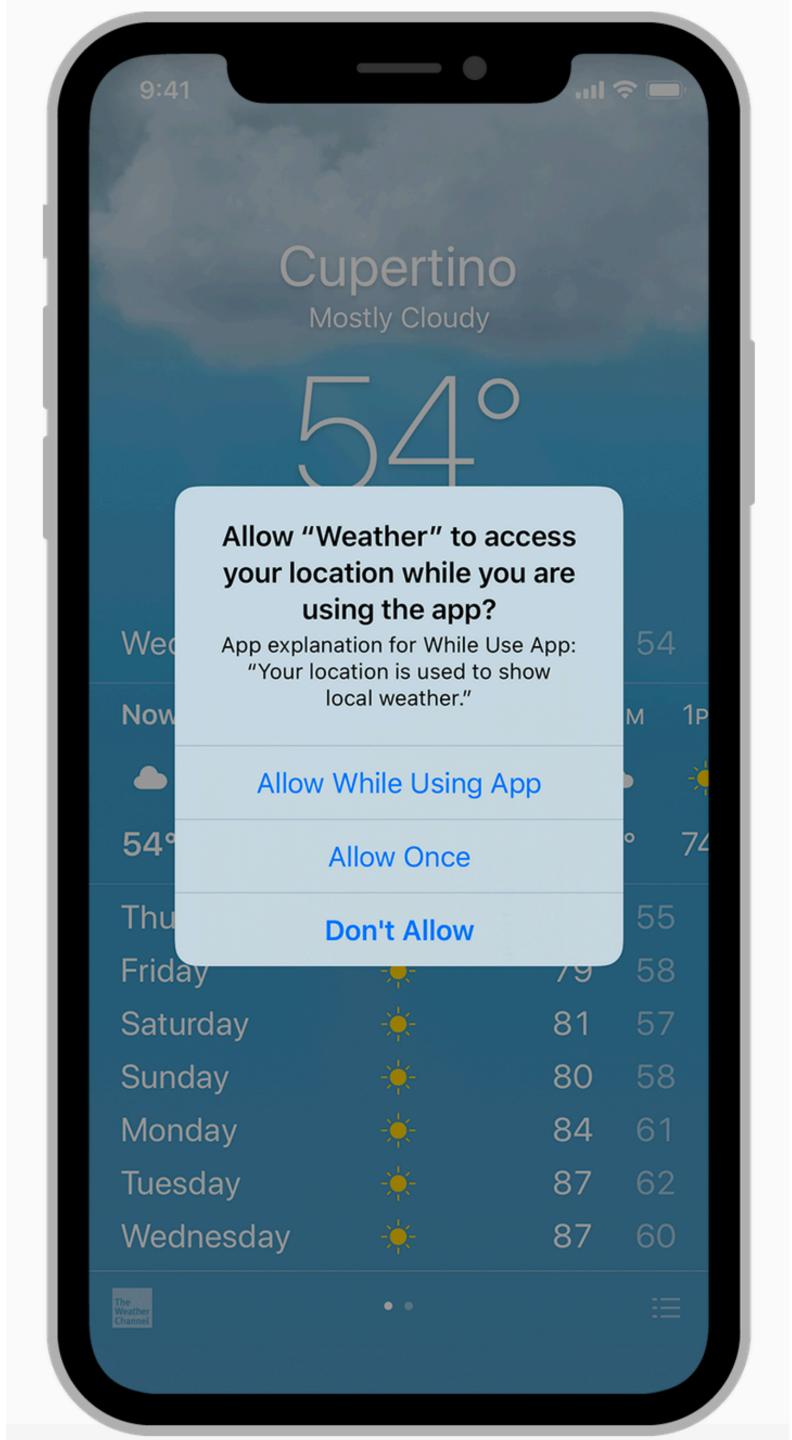

# POSIX Capabilities

- Traditional Unix systems had two types of processes
  - Privileged, i.e. root processes
    - Bypass all security and access control checks
  - Unprivileged, i.e. everything else
    - Subject to access controls
- Modern Unix/Linux systems offer some finer grained capabilities
  - Specified processes may be granted a subset of root privileges
  - CAP\_CHOWN: make arbitrary changes to file owners and groups
  - CAP\_KILL: kill arbitrary processes
  - CAP\_SYS\_TIME: change the system clock

- Suppose we have secret data that only certain users should access
- Is DAC enough to prevent leaks?

```
charlie@DESKTOP:~$ groups
charlie topsecret
```

- Suppose we have secret data that only certain users should access
- Is DAC enough to prevent leaks?

```
charlie@DESKTOP:~$ groups
charlie@DESKTOP:~$ ls -la /top-secret-intel/
drwxr-xr-x 0 root root 512 Jan 8 14:55 .
drwxr-xr-x 0 root root 512 Oct 11 19:58 ..
-rw-r---- 1 root topsecret 896 Jan 29 22:47 northkorea.pdf
```

- Suppose we have secret data that only certain users should access
- Is DAC enough to prevent leaks?

```
charlie DESKTOP: groups
charlie DESKTOP: $ 1s -la /top-secret-intel/
drwxr-xr-x 0 root root 512 Jan 8 14:55 .
drum nr n 0 root root 512 Oct 11 19:58 ..
-rw-r---- 1 root topsecret 896 Jan 29 22:47 northkorea.pdf
```

- Suppose we have secret data that only certain users should access
- Is DAC enough to prevent leaks?

- Suppose we have secret data that only certain users should access
- Is DAC enough to prevent leaks?

```
charlie@DESKTOP:~$ groups
charlie@DESKTOP:~$ ls -la /top-secret-intel/
drwxr-xr-x 0 root root 512 Jan 8 14:55 .
drwxr-xr-x 0 root root 512 Oct 11 19:58 ..
-rw-r---- 1 root topsecret 896 Jan 29 22:47 northkorea.pdf
charlie@DESKTOP:~$ groups mallory
mallory secret
```

- Suppose we have secret data that only certain users should access
- Is DAC enough to prevent leaks?

```
charlie@DESKTOP:~$ groups
charlie topsecret
charlie@DESKTOP:~$ ls —la /top-secret-intel/
drwxr-xr-x 0 root root 512 Jan 8 14:55.
drwxr-xr-x 0 root root 512 Oct 11 19:58 ..
-rw-r---- 1 root topsecret 896 Jan 29 22:47 northkorea.pdf
charlie@DESKTOP:~$ groups mallory
mallory secret
charlie@DESKTOP:~$ ls —la /home/mallory
drwxrwxrwx 0 mallory mallory 512 Jan 8 14:55.
drwxr-xr-x 0 root root
                             512 Oct 11 19:58 ..
```

- Suppose we have secret data that only certain users should access
- Is DAC enough to prevent leaks?

```
charlie@DESKTOP:~$ groups
charlie topsecret
charlie@DESKTOP:~$ ls —la /top-secret-intel/
drwxr-xr-x 0 root root 512 Jan 8 14:55.
drwxr-xr-x 0 root root 512 Oct 11 19:58 ..
-rw-r---- 1 root topsecret 896 Jan 29 22:47 northkorea.pdf
charlie@DESKTOP:~$ groups mallory
mallory secret
charlie@DESKTOP:~$ ls —la /home/mallory
drwxrwxrwx 0 mallory mallory 512 Jan 8 14:55.
                    root
                             512 Oct 11 19:58 ..
drwxr-xr-x 0 root
```

- Suppose we have secret data that only certain users should access
- Is DAC enough to prevent leaks?

```
charlie@DESKTOP:~$ groups
charlie topsecret
charlie@DESKTOP:~$ ls —la /top-secret-intel/
drwxr-xr-x 0 root root 512 Jan 8 14:55.
drwxr-xr-x 0 root root 512 Oct 11 19:58 ..
-rw-r---- 1 root topsecret 896 Jan 29 22:47 northkorea.pdf
charlie@DESKTOP:~$ groups mallory
mallory secret
charlie@DESKTOP:~$ ls —la /home/mallory
drwxrwxrwx 0 mallory mallory 512 Jan 8 14:55.
drwxr-xr-x 0 root root 512 Oct 11 19:58 ..
charlie@DESKTOP:~$ cp /top-secret-intel/northkorea.pdf /home/mallory
charlie@DESKTOP:~$ ls —1 /home/mallory
-rw-r---- 1 charlie charlie 896 Jan 29 22:47 northkorea.pdf
charlie@DESKTOP:~$ chmod ugo+rw /home/mallory/northkorea.pdf
```

### Keeping Secrets?

- Suppose we have secret data that only certain users should access
- Is DAC enough to prevent leaks?

```
charlie@DESKTOP:~$ groups
charlie topsecret
charlie@DESKTOP:~$ ls —la /top-secret-intel/
drwxr-xr-x 0 root root 512 Jan 8 14:55.
drwxr-xr-x 0 root root 512 Oct 11 19:58 ..
-rw-r---- 1 root topsecret 896 Jan 29 22:47 northkorea.pdf
charlie@DESKTOP:~$ groups mallory
mallory secret
charlie@DESKTOP:~$ ls —la /home/mallory
drwxrwxrwx 0 mallory mallory 512 Jan 8 14:55.
drwxr-xr-x 0 root root 512 Oct 11 19:58 ..
charlie@DESKTOP:~$ cp /top-secret-intel/northkorea.pdf /home/mallory
charlie@DESKTOP:~$ ls —1 /home/mallory
-rw-r---- 1 charlie charlie 896 Jan 29 22:47 northkorea.pdf
charlie@DESKTOP:~$ chmod ugo+rw /home/mallory/northkorea.pdf
```

### Keeping Secrets?

- Suppose we have secret data that only certain users should access
- Is DAC enough to prevent leaks?

```
charlie@DESKTOP:~$ groups
charlie topsecret
charlie@DESKTOP:~$ ls —la /top-secret-intel/
drwxr-xr-x 0 root root 512 Jan 8 14:55.
drwxr-xr-x 0 root root 512 Oct 11 19:58 ..
-rw-r---- 1 root topsecret 896 Jan 29 22:47 northkorea.pdf
charlie@DESKTOP:~$ groups mallory
mallory secret
charlie@DESKTOP:~$ ls —la /home/mallory
drwxrwxrwx 0 mallory mallory 512 Jan 8 14:55.
drwxr-xr-x 0 root root 512 Oct 11 19:58 ..
charlie@DESKTOP:~$ cp /top-secret-intel/northkorea.pdf /home/mallory
charlie@DESKTOP:~$ ls —1 /home/mallory
-rw-r---- 1 charlie charlie 896 Jan 29 22:47 northkorea.pdf
charlie@DESKTOP:~$ chmod ugo+rw /home/mallory/northkorea.pdf
```

### Failure of DAC

DAC cannot prevent the leaking of secrets

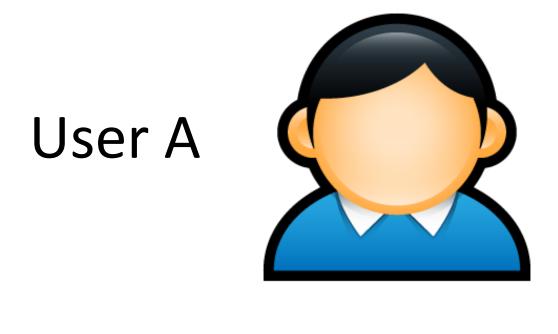

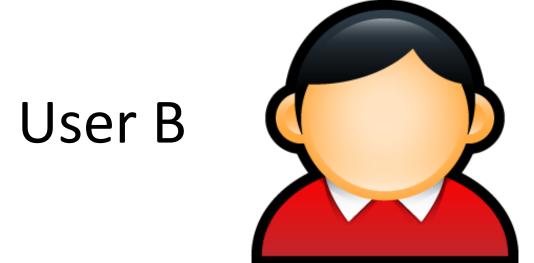

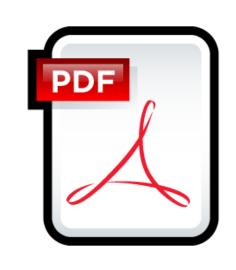

Secret.pdf
rwx User A
--- User B

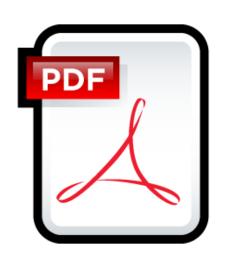

NotSecret.pdf
rwx User A
rwx User B

### Failure of DAC

DAC cannot prevent the leaking of secrets

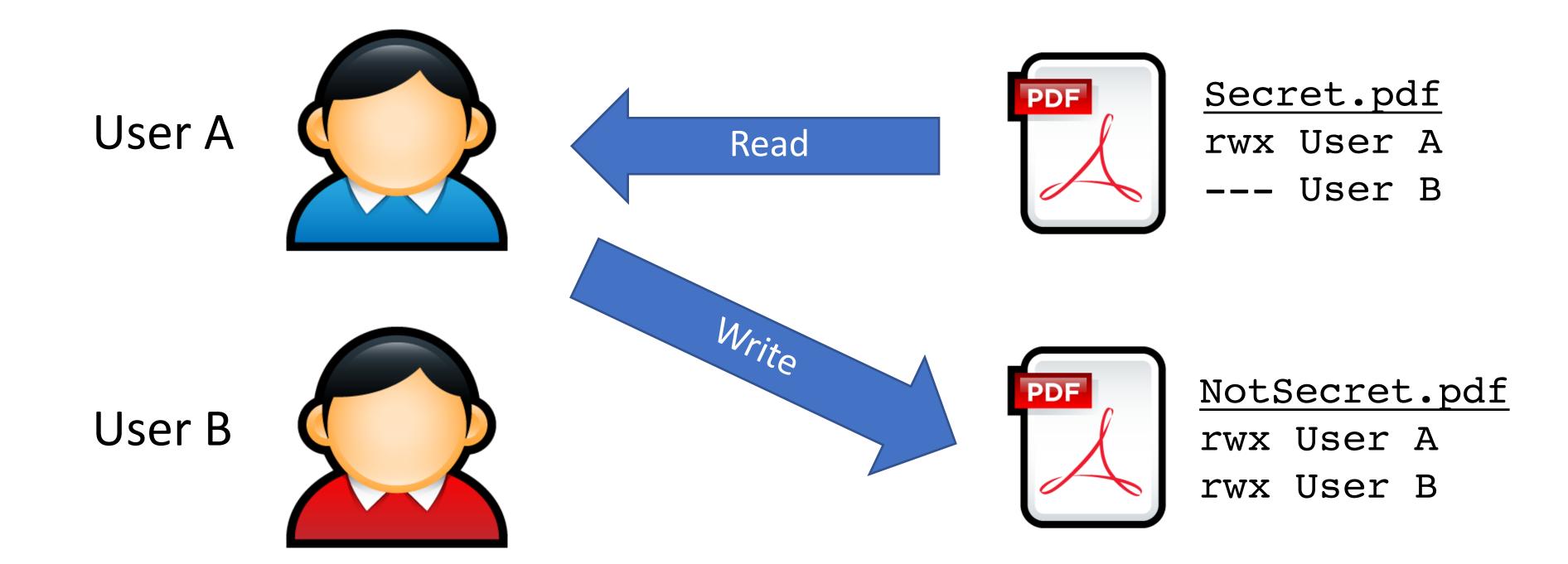

### Failure of DAC

DAC cannot prevent the leaking of secrets

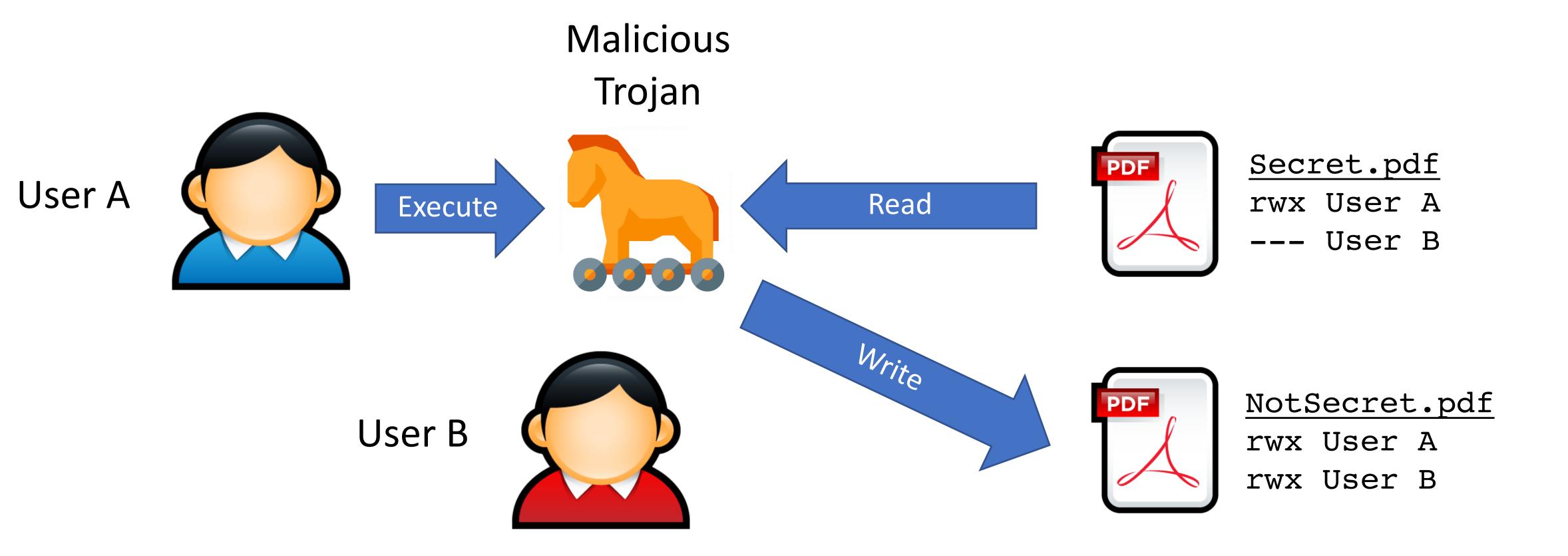

## Mandatory Access Control

## Mandatory Access Control Goals

 Restrict the access of subjects to objects based on a system-wide policy System Model:

Security Policy:

## BLP System Model

Clearances:

Classifications:

## BLP System State

Subjects (have clearances)

**Trusted Subjects** 

Current
Access
Operations

Objects
(have classifications)

ACL

O1 O2 O3

S1

S2

S3

S4

### Elements of the Bell-LaPadula Model

#### **Subjects**

 $L_m(s)$ : maximum level

 $L_c(s)$ : current level

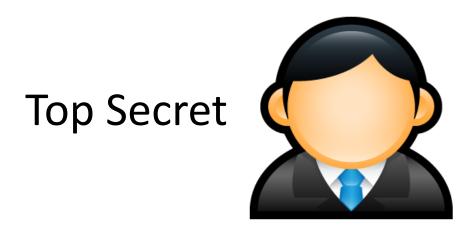

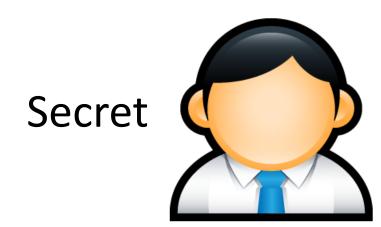

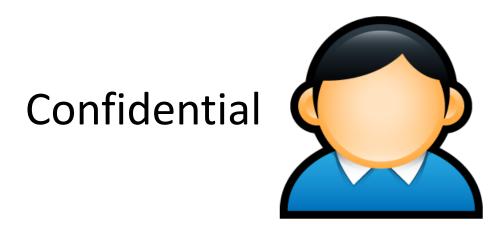

## Discretionary Access Control Matrix

Defined by the administrator

|                | O <sub>1</sub> | O <sub>2</sub> | <b>O</b> 3 |
|----------------|----------------|----------------|------------|
| S <sub>1</sub> | RW             | RX             |            |
| S <sub>2</sub> | R              | RWX            | RW         |
| <b>S</b> 3     |                | RWX            |            |

#### **Objects**

*L(o)* : level

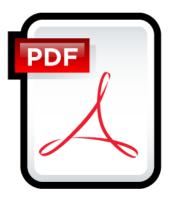

**Top Secret** 

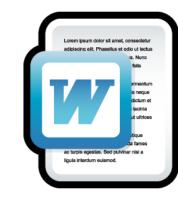

Secret

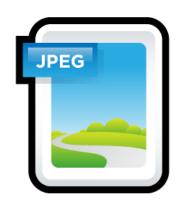

Confidential

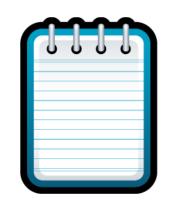

Unclassified

• Assume  $L_m(s) = L_c(s)$  is always true

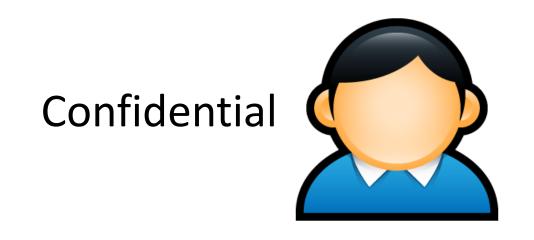

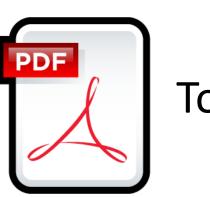

Top Secret

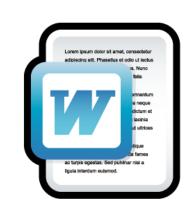

Secret

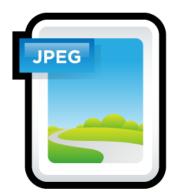

Confidential

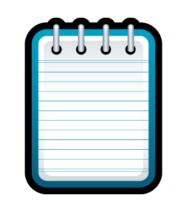

Unclassified

- Assume  $L_m(s) = L_c(s)$  is always true
- ★-property
  - s can read o iff L(s) >= L(o) (no read up)
  - s can write o iff  $L(s) \le L(o)$  (no write down)

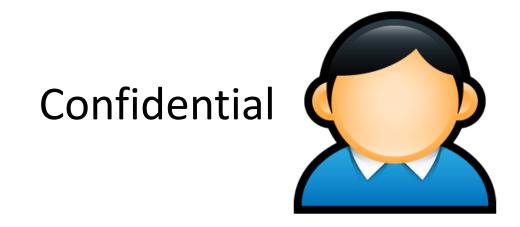

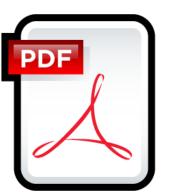

**Top Secret** 

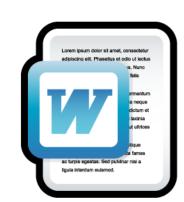

Secret

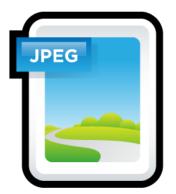

Confidential

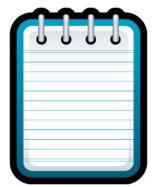

Unclassified

- Assume  $L_m(s) = L_c(s)$  is always true
- ★-property
  - s can read o iff L(s) >= L(o) (no read up)
  - s can write o iff L(s) <= L(o) (no write down)

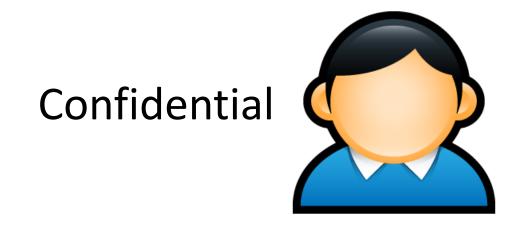

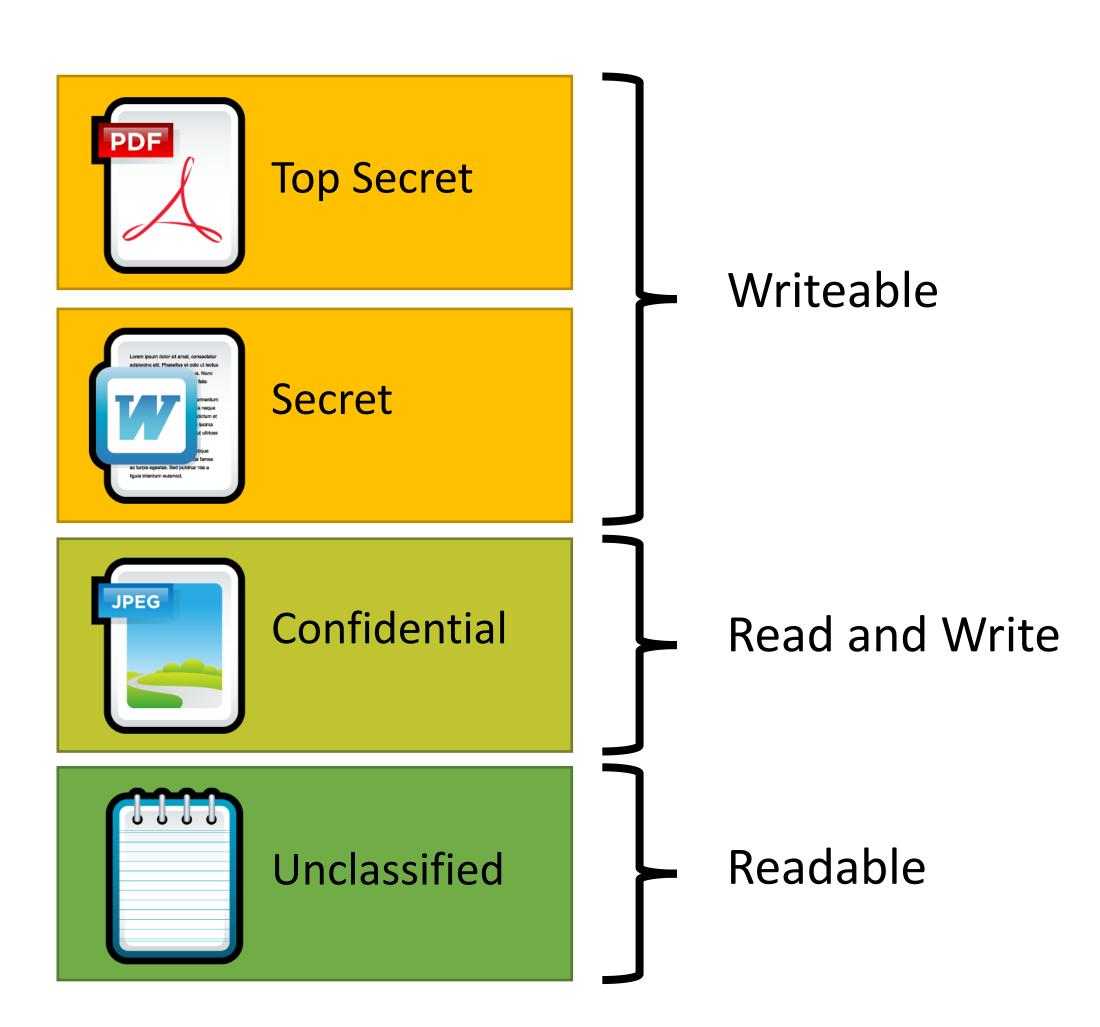

- Assume  $L_m(s) = L_c(s)$  is always true
- **\**-property
  - s can read o iff L(s) >= L(o)
  - s can write o iff  $L(s) \le L(o)$  (no write down)

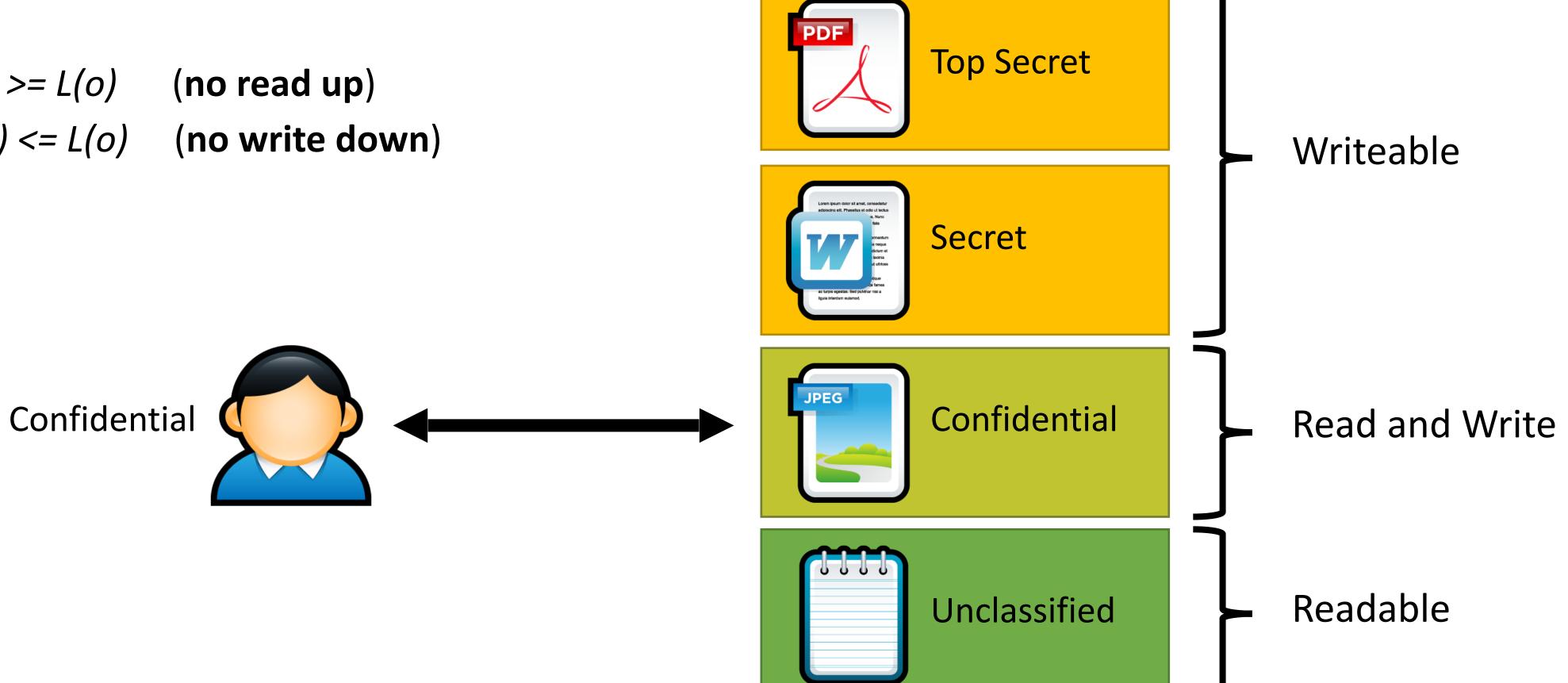

• Assume  $L_m(s) = L_c(s)$  is always true

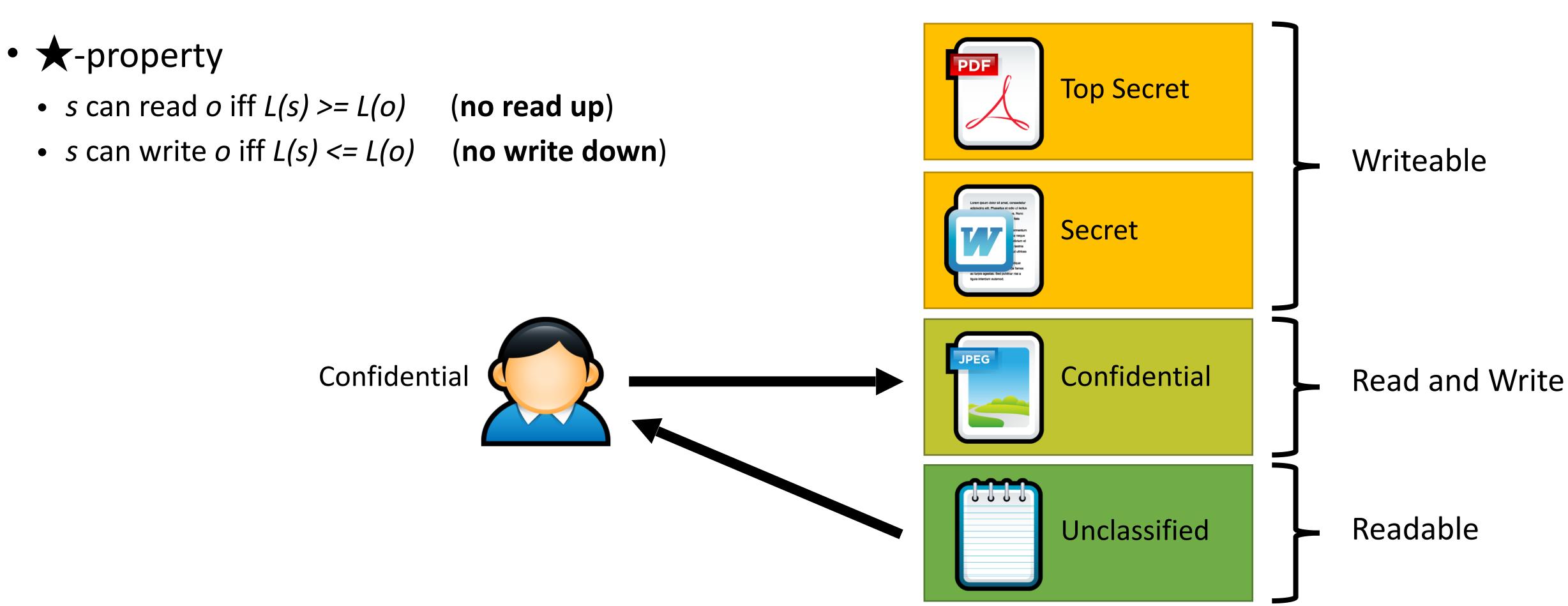

• Assume  $L_m(s) = L_c(s)$  is always true

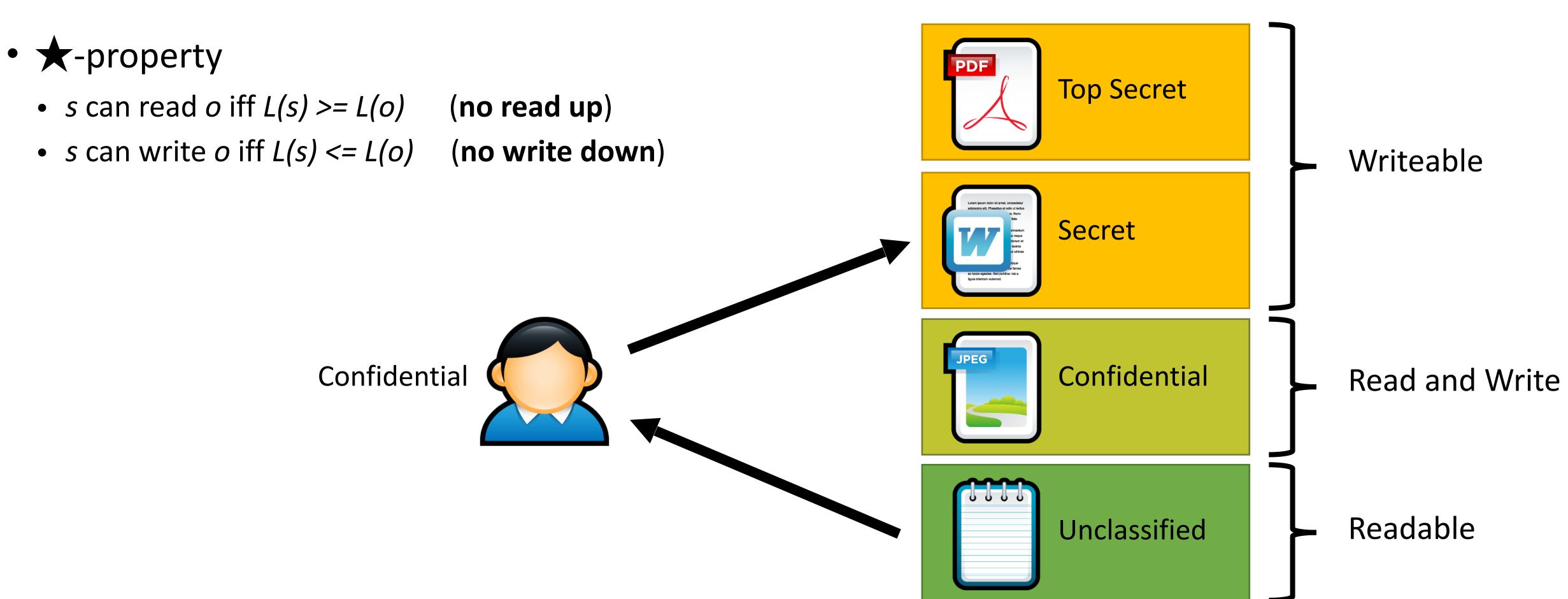

## BLP Idea

A computer system is in a state, and undergoes state transitions whenever an operation occurs..

System is secure if all transitions satisfy 3 properties:

Simple:

Star:

Discretionary:

## BLP Idea

A computer system is in a state, and undergoes state transitions whenever an operation occurs..

System is secure if all transitions satisfy 3 properties:

Simple: S can read O if S has higher clearance

Star: S can write O if S has lower clearance.

Discretionary: Every access allowed by ACL.

Users are trusted

Subjects are not trusted. (Malware)

## Not Enough

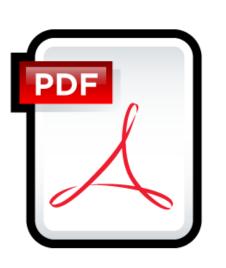

#### TopSecret.pdf

rwx User A

--- User B

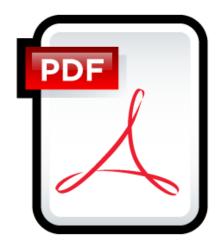

#### NotSecret.pdf

rwx User A

rwx User B

## Not Enough: Covert channels

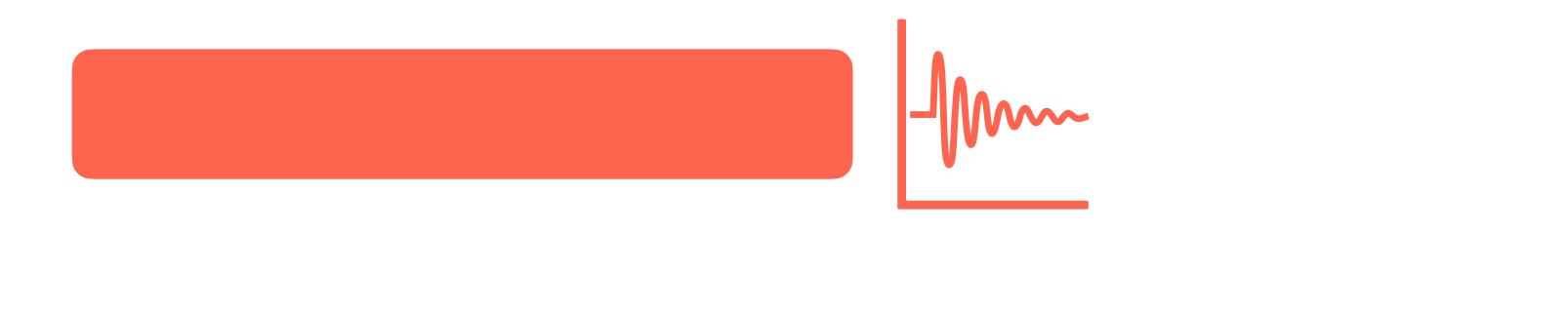

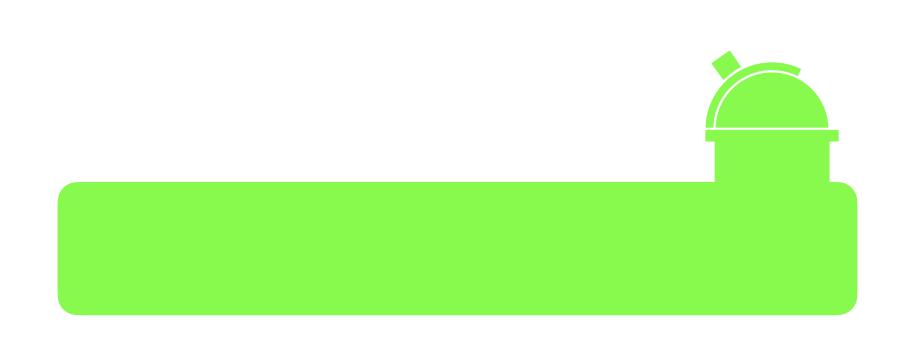

# Security Lattice

Compartments:

Ordering between (Level, Compartment)

## Lattice

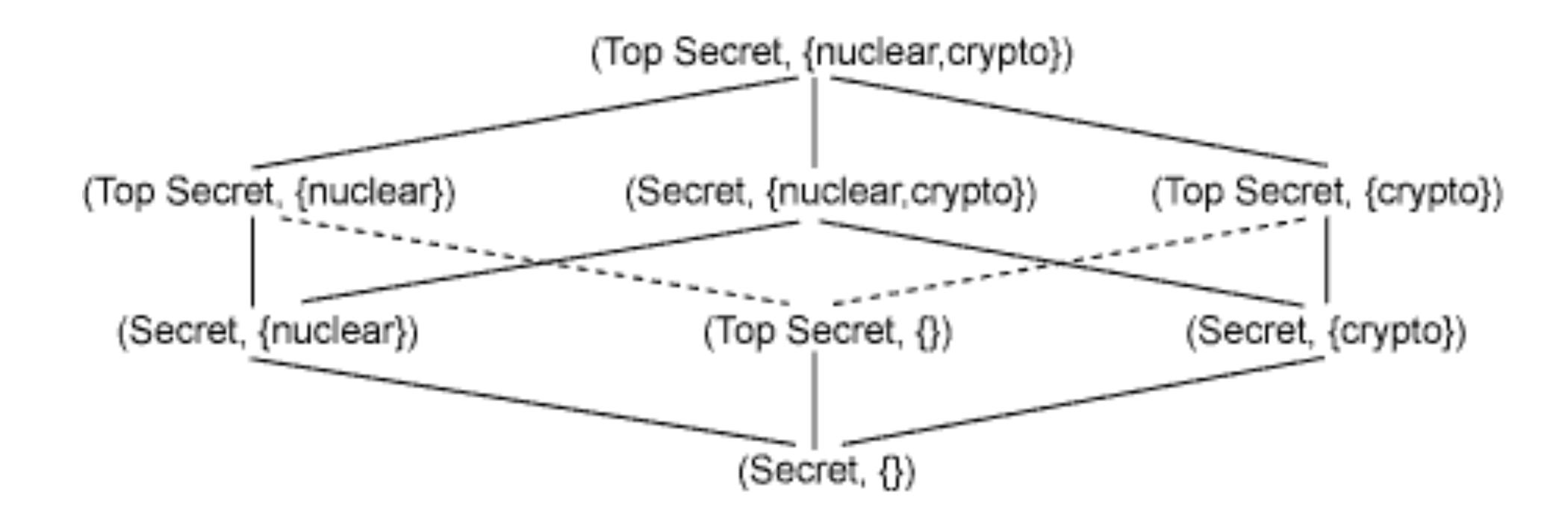

# Need-to-Know policy

### Integrity Protection in Practice

- Mandatory Integrity Control in Windows
  - Since Vista
  - Four integrity levels: Low, Medium, High,
     System
  - Each process assigned a level
    - Processes started by normal users are Medium
    - Elevated processes have High
  - Some processes intentionally run as Low
    - Internet Explorer in protected mode
  - Ring policy
    - Reading and writing do not change integrity level

### Integrity Protection in Practice

- Mandatory Integrity Control in Windows
  - Since Vista
  - Four integrity levels: Low, Medium, High,
     System
  - Each process assigned a level
    - Processes started by normal users are Medium
    - Elevated processes have High
  - Some processes intentionally run as Low
    - Internet Explorer in protected mode
  - Ring policy
    - Reading and writing do not change integrity level

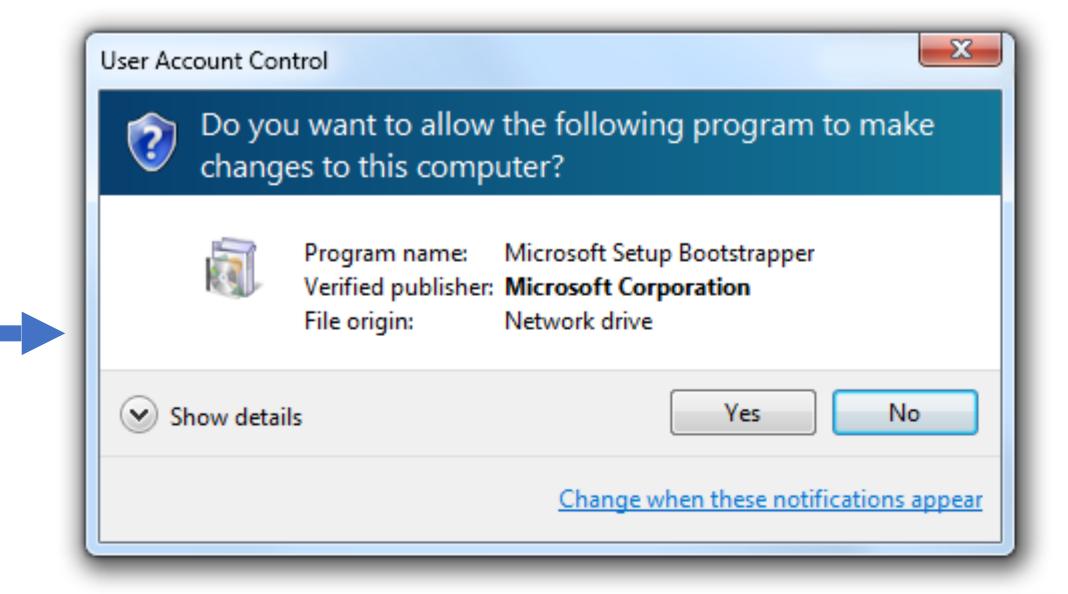

# Hybrid

SELinux, TrustedBSD: MAC + DAC system

## Confidentiality? What else?

# Biba Integrity Policy

### Biba Integrity Model

- Proposed in 1975
- Like Bell-LaPadula, security model with provable properties based on a state transition model
  - Each subject has an integrity level
  - Each object has an integrity level
  - Integrity levels are totally ordered (high -> low)
- Integrity levels in Biba are not the same as security levels in Bell-LaPadula
  - Some high integrity data does not need confidentiality
  - Examples: stock prices, official statements from the president

#### 1. Strict integrity

- *s* can read *o* iif *i(s)* <= *i(o)*
- s can write o iff i(s) >= i(o)

(no read down)(no write up)

#### 1. Strict integrity

- *s* can read *o* iif *i(s)* <= *i(o)*
- s can write o iff i(s) >= i(o)

#### 2. Subject low-water mark

- s can always read o; afterward i(s) = min(i(s), i(o))
- s can write o iff i(s) >= i(o)

(no read down)

(no write up)

(subject tainting)

(no write up)

#### 1. Strict integrity

- s can read o iif i(s) <= i(o) (no read down)
- s can write o iff i(s) >= i(o) (no write up)

#### 2. Subject low-water mark

- s can always read o; afterward i(s) = min(i(s), i(o)) (subject tainting)
- s can write o iff i(s) >= i(o) (no write up)
- 3. Object low-water mark
  - s can read o iif i(s) <= i(o) (no read down)
  - s can always write o; afterward o(s) = min(i(s), i(o)) (object tainting)

#### 1. Strict integrity

- *s* can read *o* iif *i(s)* <= *i(o)*
- s can write o iff i(s) >= i(o)
- 2. Subject low-water mark
  - s can always read o; afterward i(s) = min(i(s), i(o))
  - s can write o iff i(s) >= i(o)
- 3. Object low-water mark
  - *s* can read *o* iif *i(s)* <= *i(o)*
  - s can always write o; afterward o(s) = min(i(s), i(o))
- 4. Low-water mark integrity audit
  - s can always read o; afterward i(s) = min(i(s), i(o))
  - s can always write o; afterward o(s) = min(i(s), i(o))

(no read down)

(no write up)

(subject tainting)

(no write up)

(no read down)

(object tainting)

(subject tainting)

(object tainting)

#### 1. Strict integrity

- *s* can read *o* iif *i(s)* <= *i(o)*
- s can write o iff i(s) >= i(o)
- 2. Subject low-water mark
  - s can always read o; afterward i(s) = min(i(s), i(o))
  - s can write o iff i(s) >= i(o)
- 3. Object low-water mark
  - *s* can read *o* iif *i(s)* <= *i(o)*
  - s can always write o; afterward o(s) = min(i(s), i(o))
- 4. Low-water mark integrity audit
  - s can always read o; afterward i(s) = min(i(s), i(o))
  - s can always write o; afterward o(s) = min(i(s), i(o))
- 5. Ring
  - s can read any object o
  - s can write o iff i(s) >= i(o)

(no read down)

(no write up)

(subject tainting)

(no write up)

(no read down)

(object tainting)

(subject tainting)

(object tainting)

(no write up)

- Strict integrity
  - s can read o iif i(s) <= i(o) (no read down)
  - s can write o iff i(s) >= i(o) (no write up)

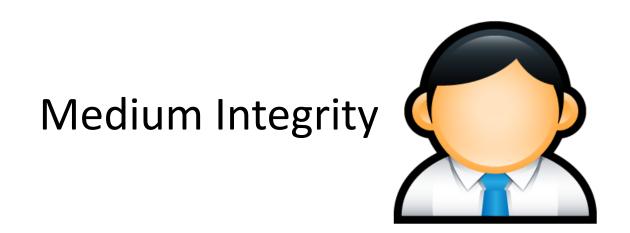

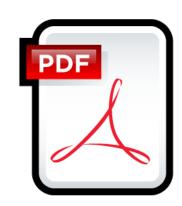

High Integrity

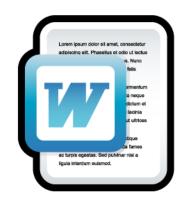

Medium Integrity

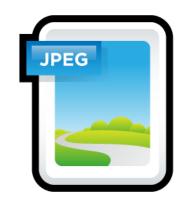

Low Integrity

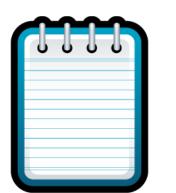

Unverified

- Strict integrity
  - s can read o iif i(s) <= i(o) (no read down)
  - s can write o iff i(s) >= i(o) (no write up)

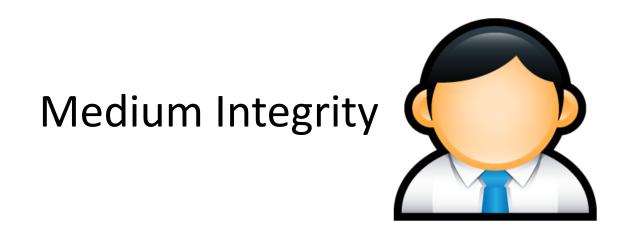

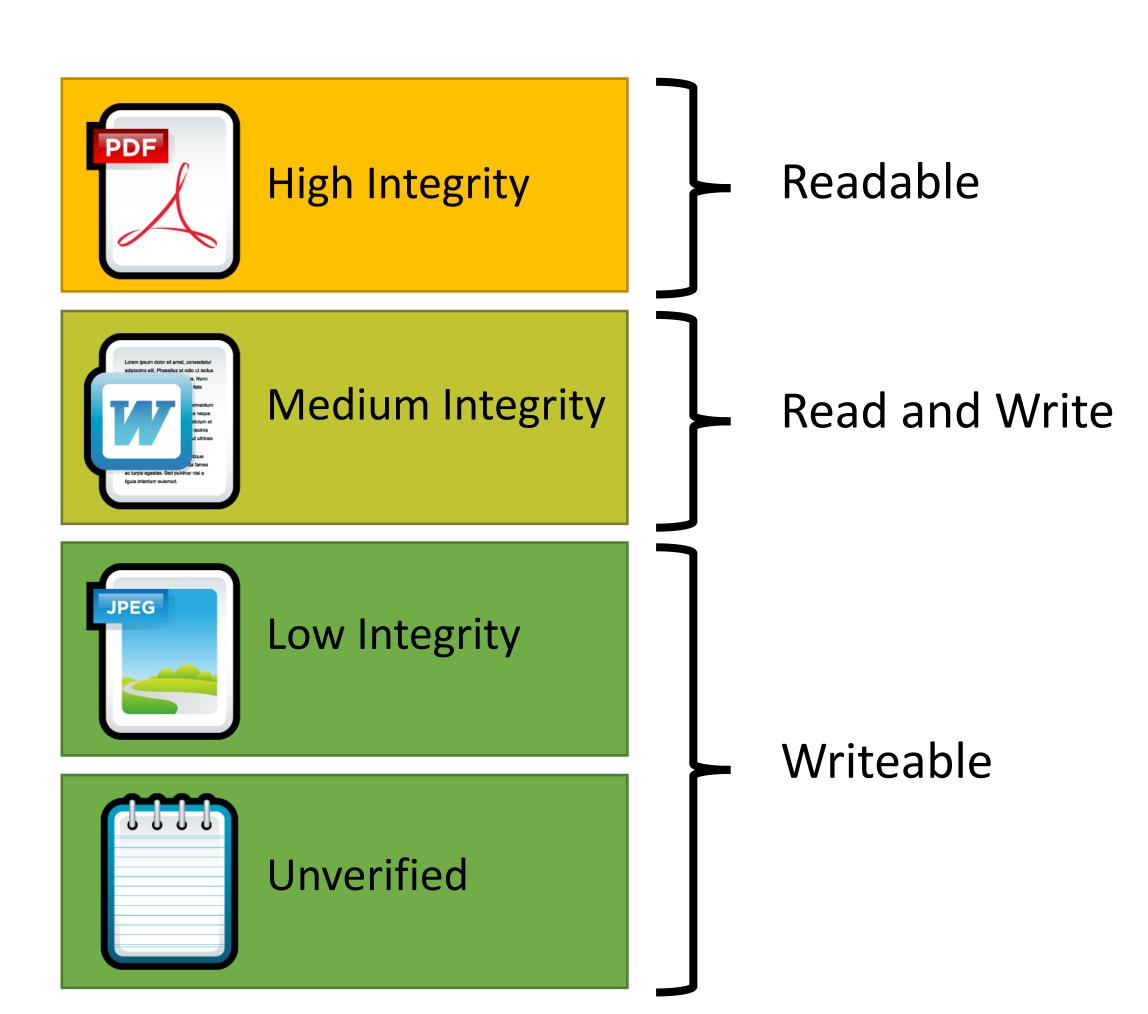

- Strict integrity
  - *s* can read *o* iif *i(s)* <= *i(o)* (no read down)
  - s can write o iff i(s) >= i(o)(no write up)

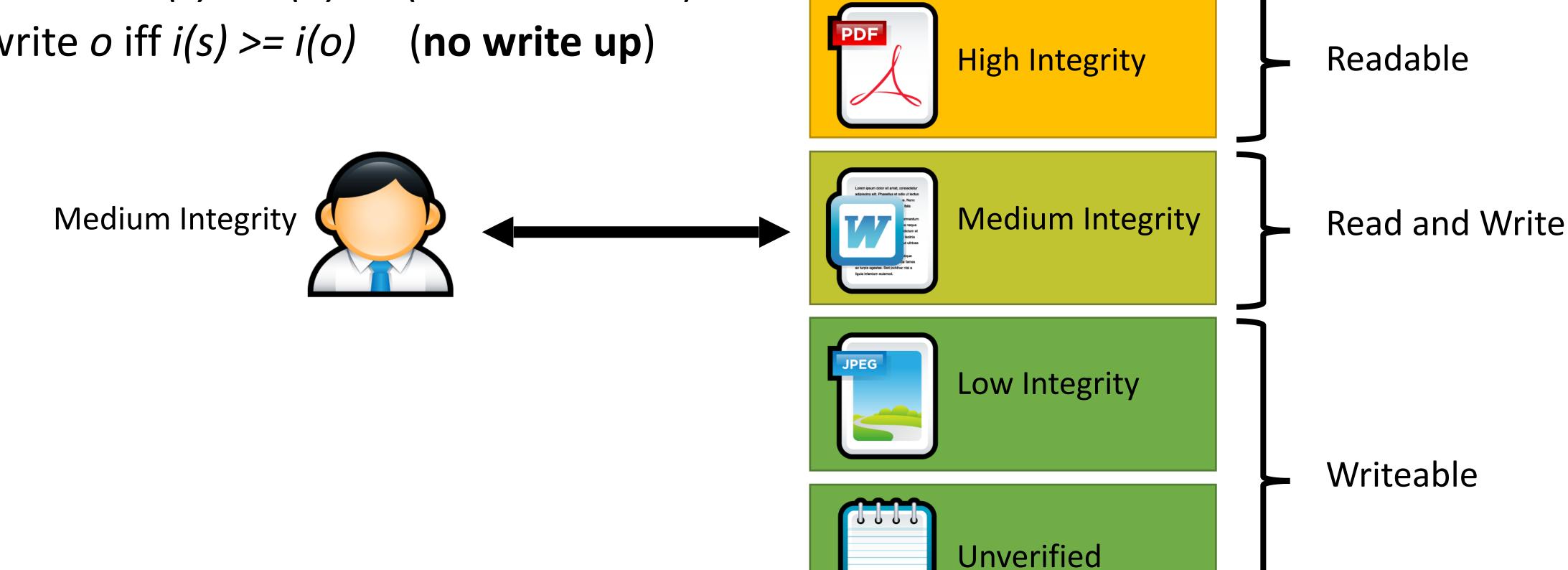

Strict integrity

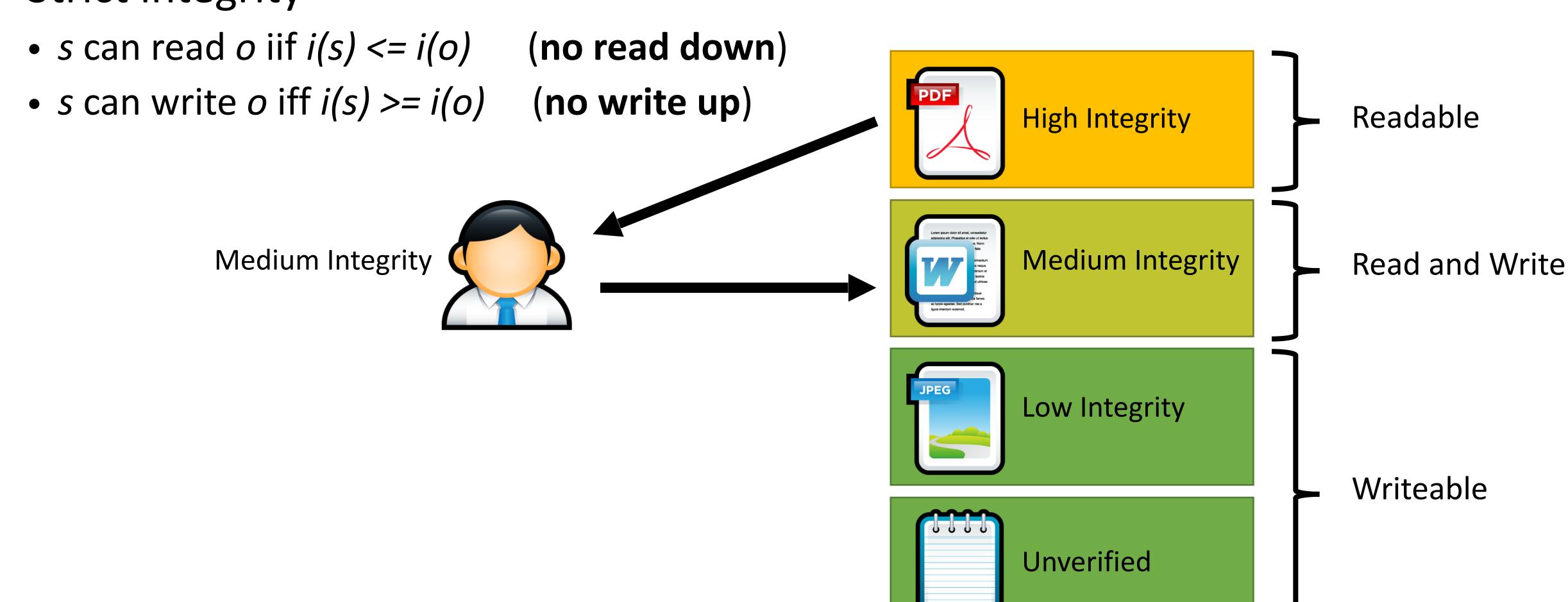

Strict integrity

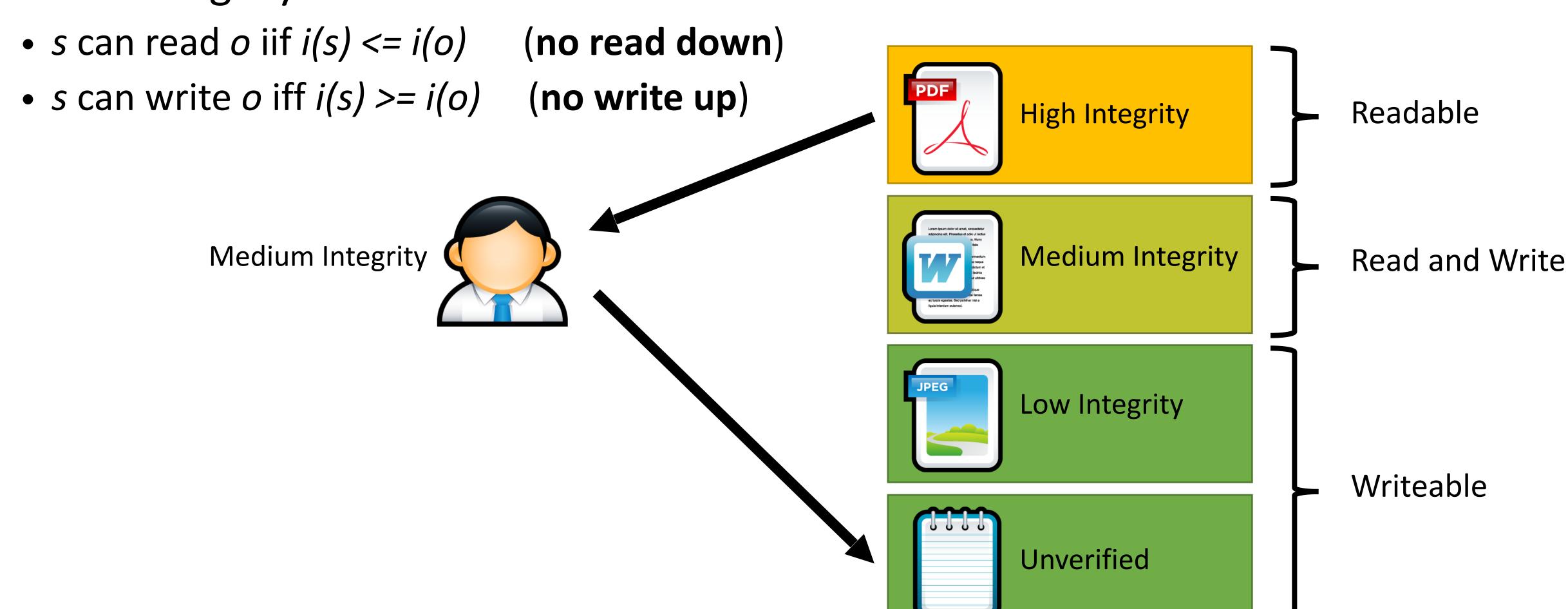

# Practical Example of Biba Integrity

- Military chain of command
  - Generals may issue orders to majors and privates
  - Majors may issue orders to privates, but not generals
  - Privates may only take orders

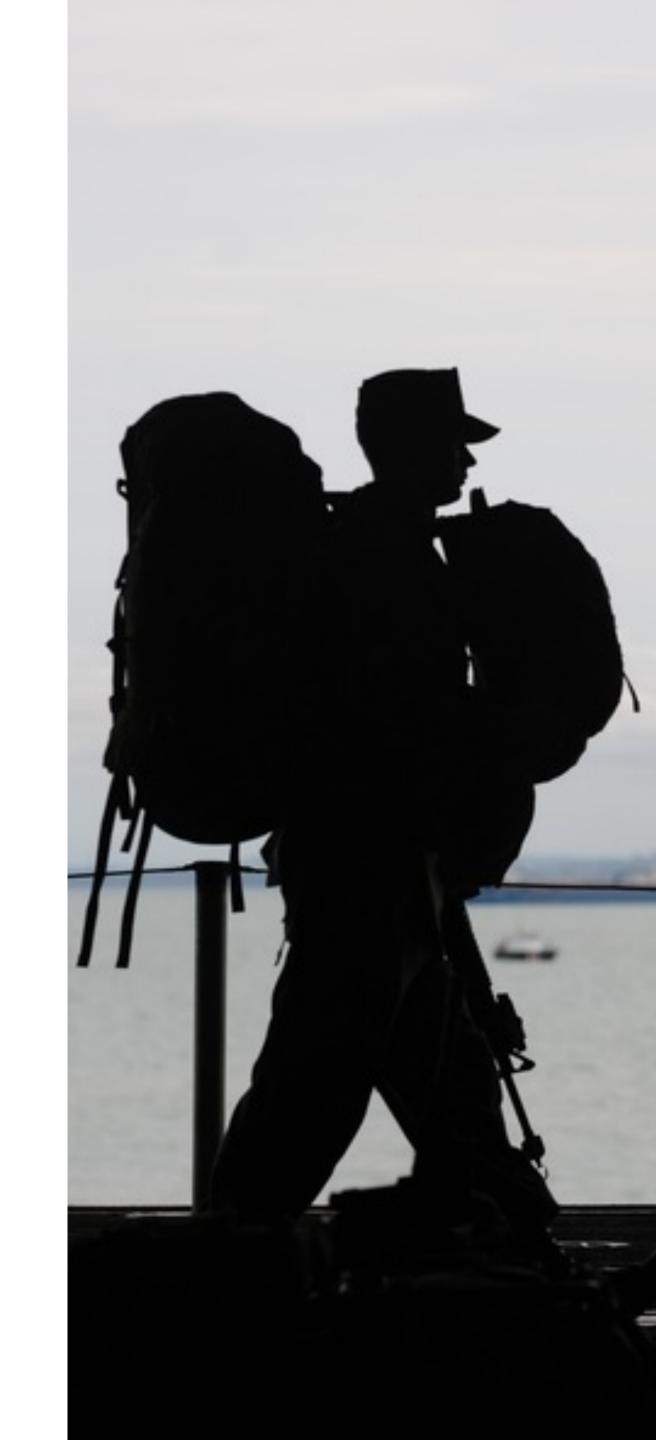

**BPL** 

- Offers confidentiality
- "Read down, write up"
- Focuses on controlling reads
- Theoretically, no requirement that subjects be trusted
  - Even malicious programs can't leak secrets they don't know

**BPL** 

- Offers confidentiality
- "Read down, write up"
- Focuses on controlling reads
- Theoretically, no requirement that subjects be trusted
  - Even malicious programs can't leak secrets they don't know

Biba

Offers integrity

#### **BPL**

- Offers confidentiality
- "Read down, write up"
- Focuses on controlling reads
- Theoretically, no requirement that subjects be trusted
  - Even malicious programs can't leak secrets they don't know

- Offers integrity
- "Read up, write down"

#### **BPL**

- Offers confidentiality
- "Read down, write up"
- Focuses on controlling reads
- Theoretically, no requirement that subjects be trusted
  - Even malicious programs can't leak secrets they don't know

- Offers integrity
- "Read up, write down"
- Focuses on controlling writes

#### **BPL**

- Offers confidentiality
- "Read down, write up"
- Focuses on controlling reads
- Theoretically, no requirement that subjects be trusted
  - Even malicious programs can't leak secrets they don't know

- Offers integrity
- "Read up, write down"
- Focuses on controlling writes
- Subjects must be trusted
  - A malicious program can write bad information

# Covert and Side Channels

### Caveats of Bell-LaPadula

### Caveats of Bell-LaPadula

- \*\*property prevents overt leakage of information
  - Does not address covert channels

### Caveats of Bell-LaPadula

- \*\*-property prevents overt leakage of information
  - Does not address covert channels
- What does this mean?

### Covert Channels

- Access control is defined over "legitimate" channels
  - Read/write an object
  - Send/receive a packet from the network
  - Read/write shared memory
- However, isolation in real systems is imperfect
  - Actions have observable side-effects

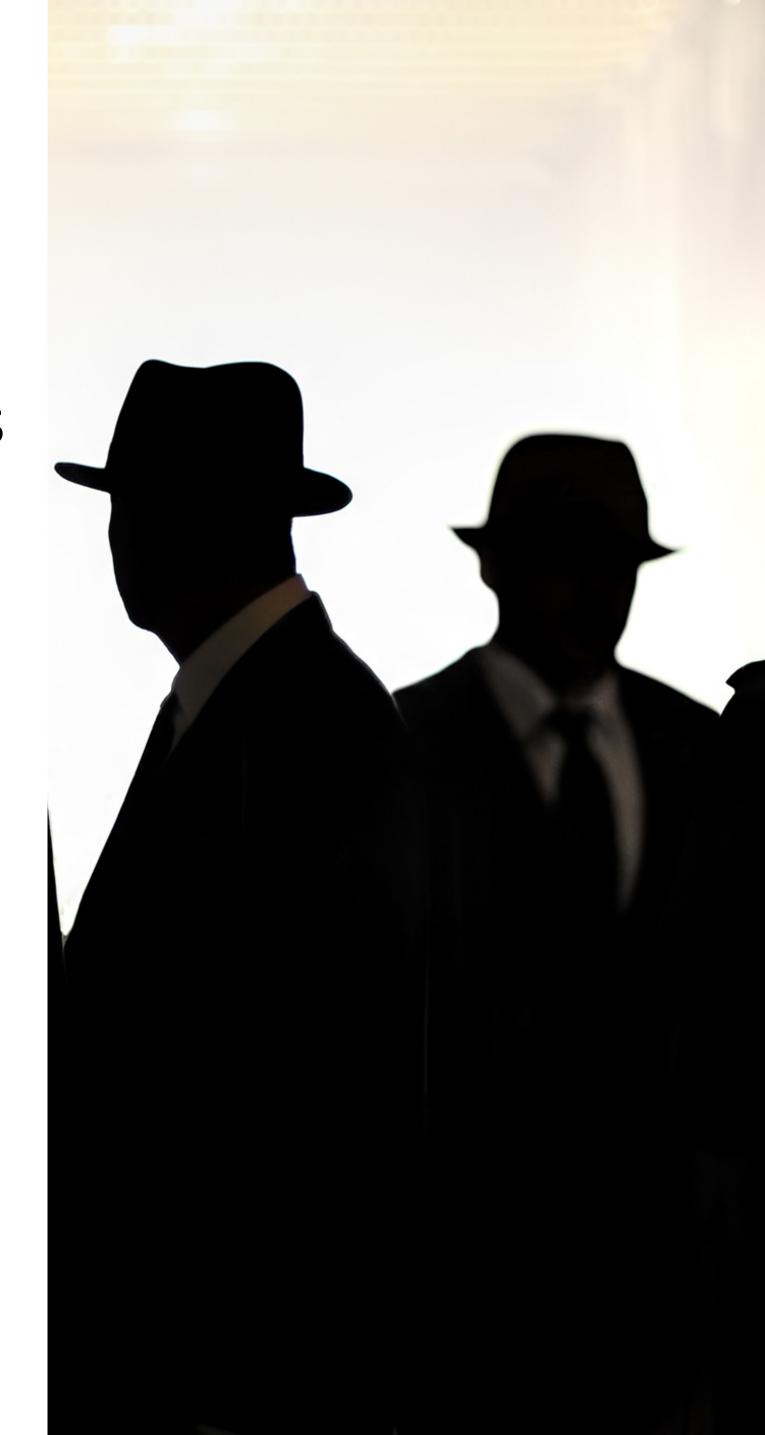

### Covert Channels

- Access control is defined over "legitimate" channels
  - Read/write an object
  - Send/receive a packet from the network
  - Read/write shared memory
- However, isolation in real systems is imperfect
  - Actions have observable side-effects
- External observations can create covert channels
  - Communication via unintentional channels
  - Examples:
    - Existence of file(s) or locks on file(s)
    - Measure the timing of events
    - CPU cache (e.g. Meltdown and Spectre)

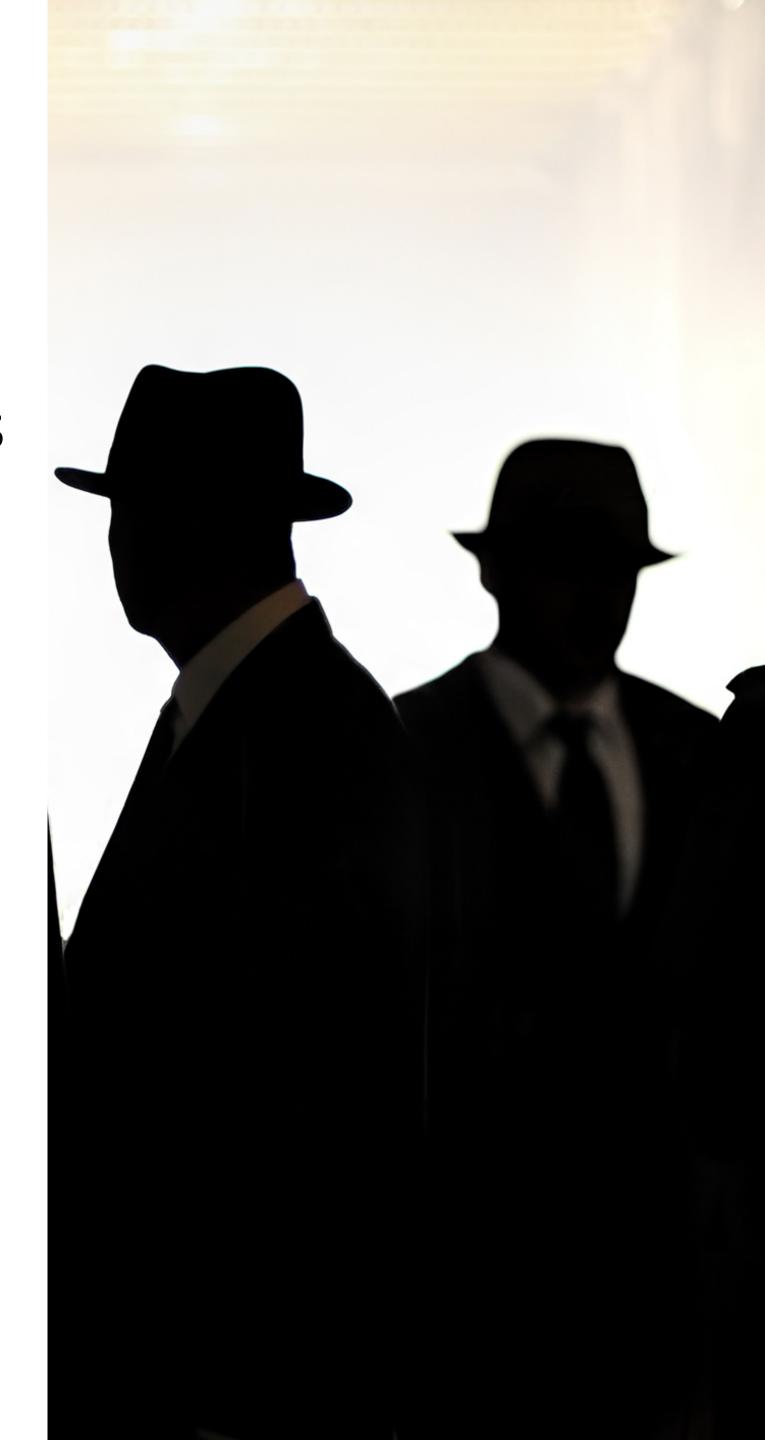

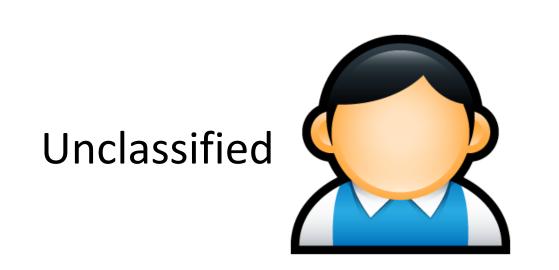

#### Bell-LaPadula MAC

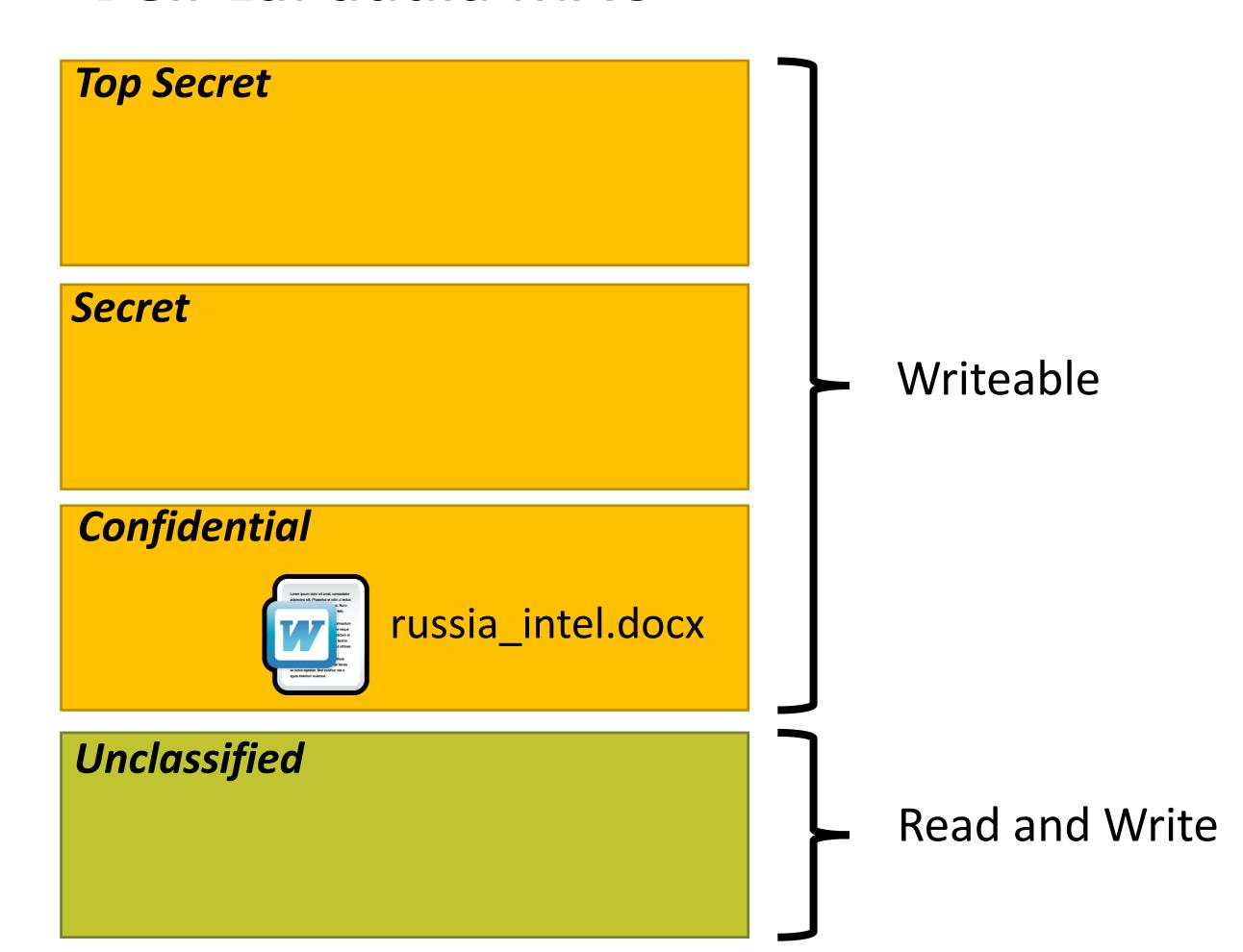

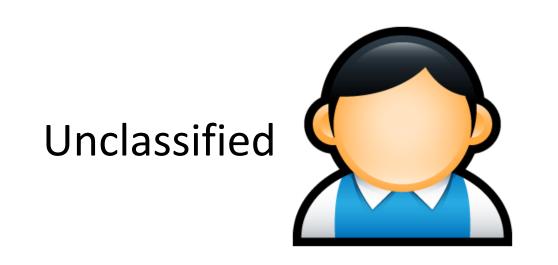

#### Bell-LaPadula MAC

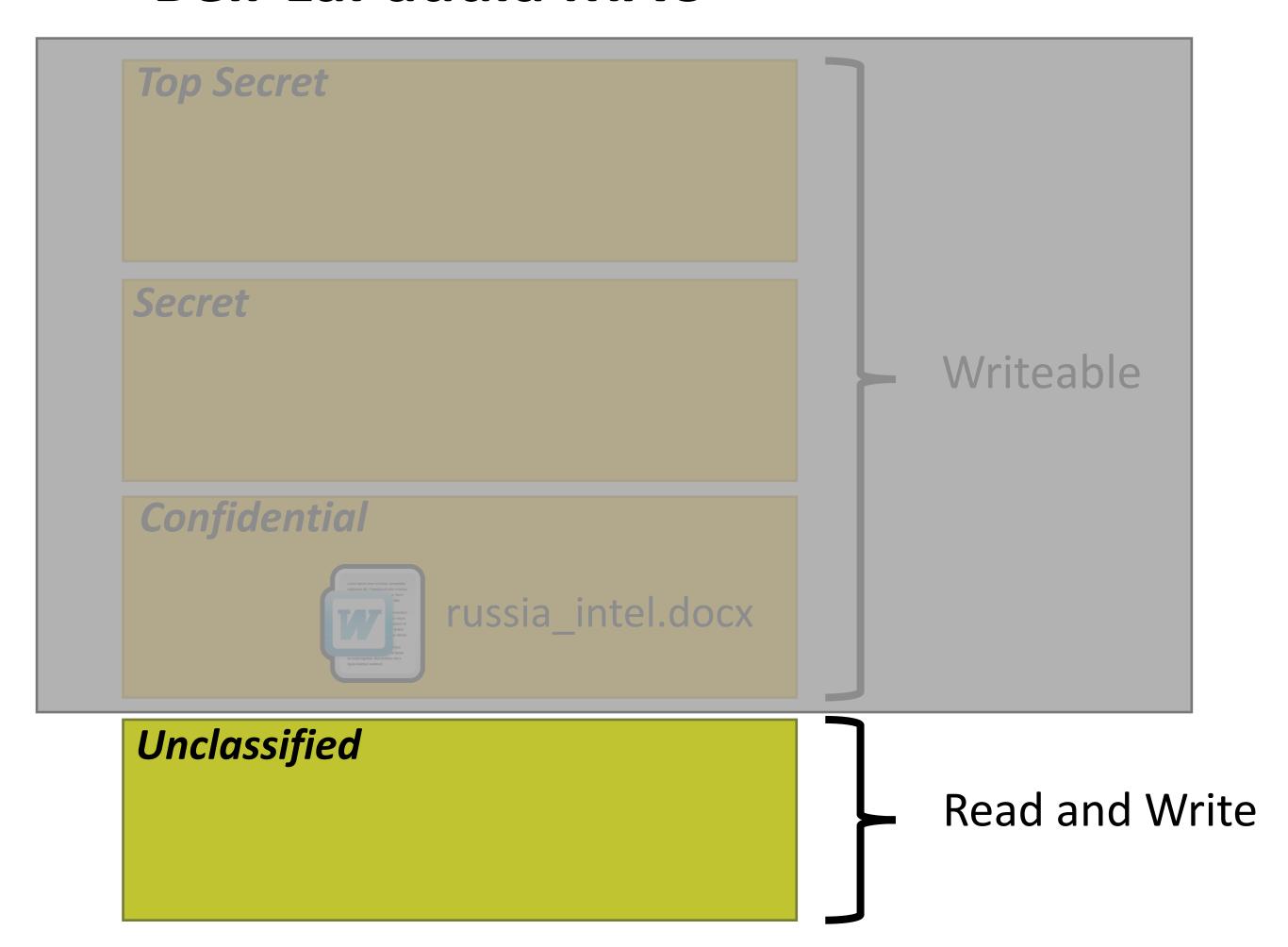

#### Bell-LaPadula MAC

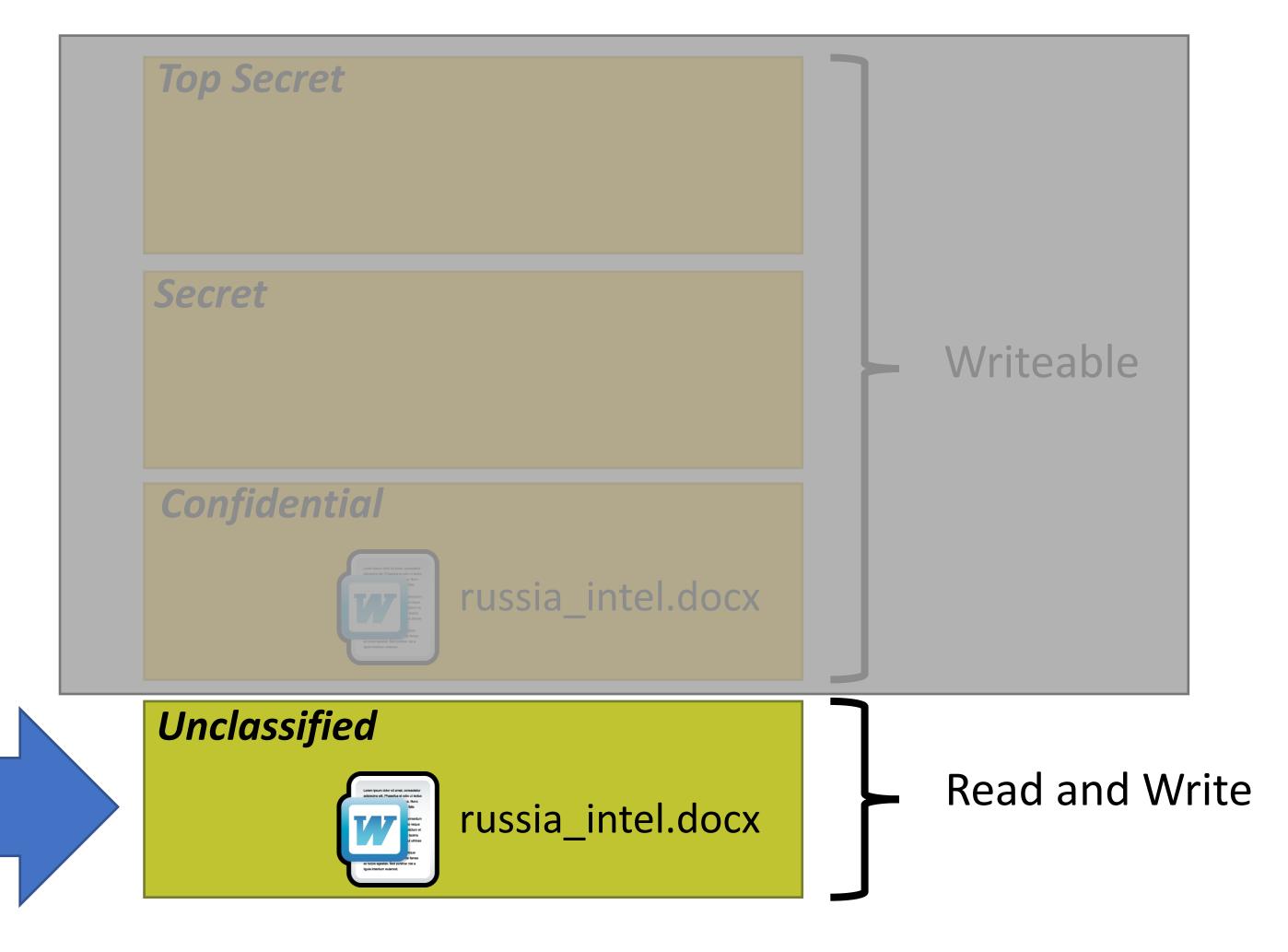

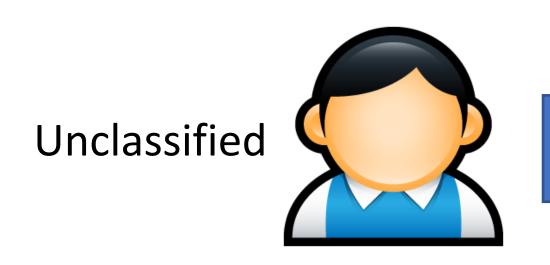

Create File

#### Bell-LaPadula MAC

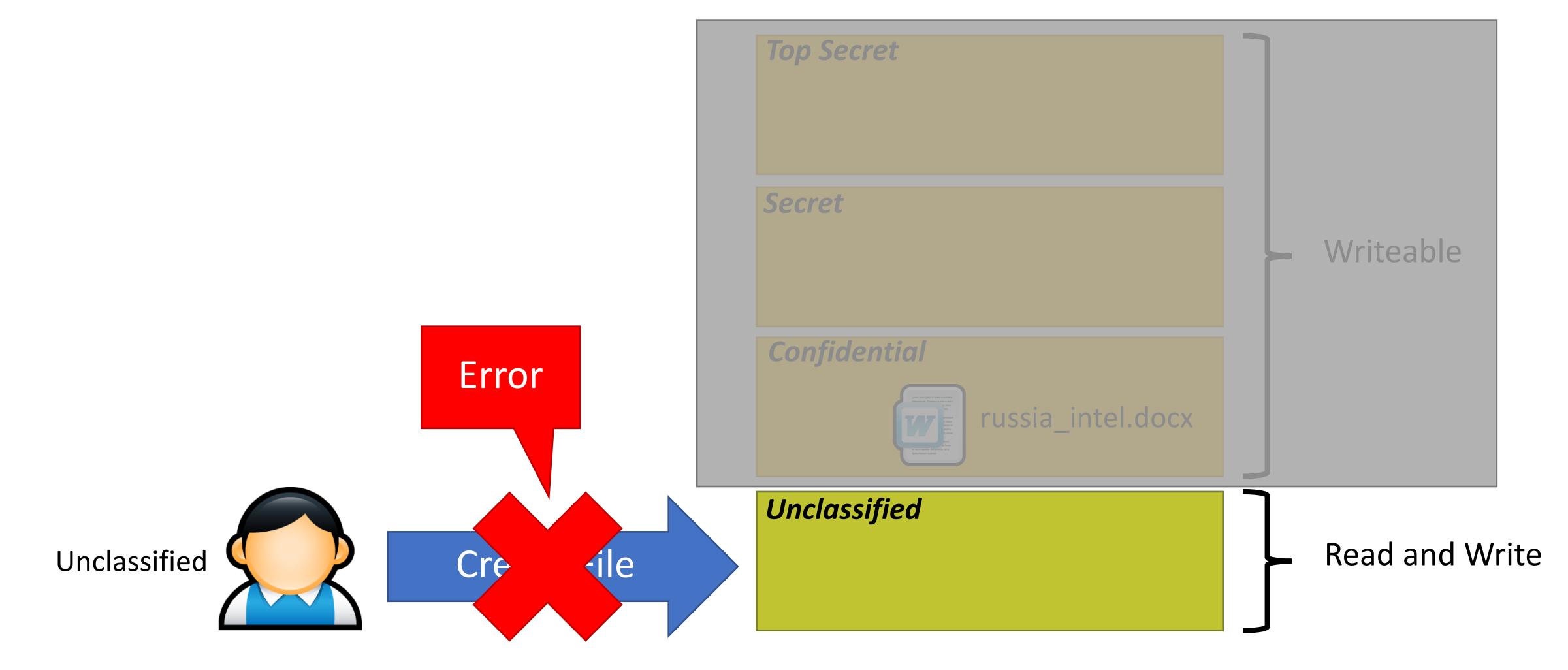

#### Bell-LaPadula MAC

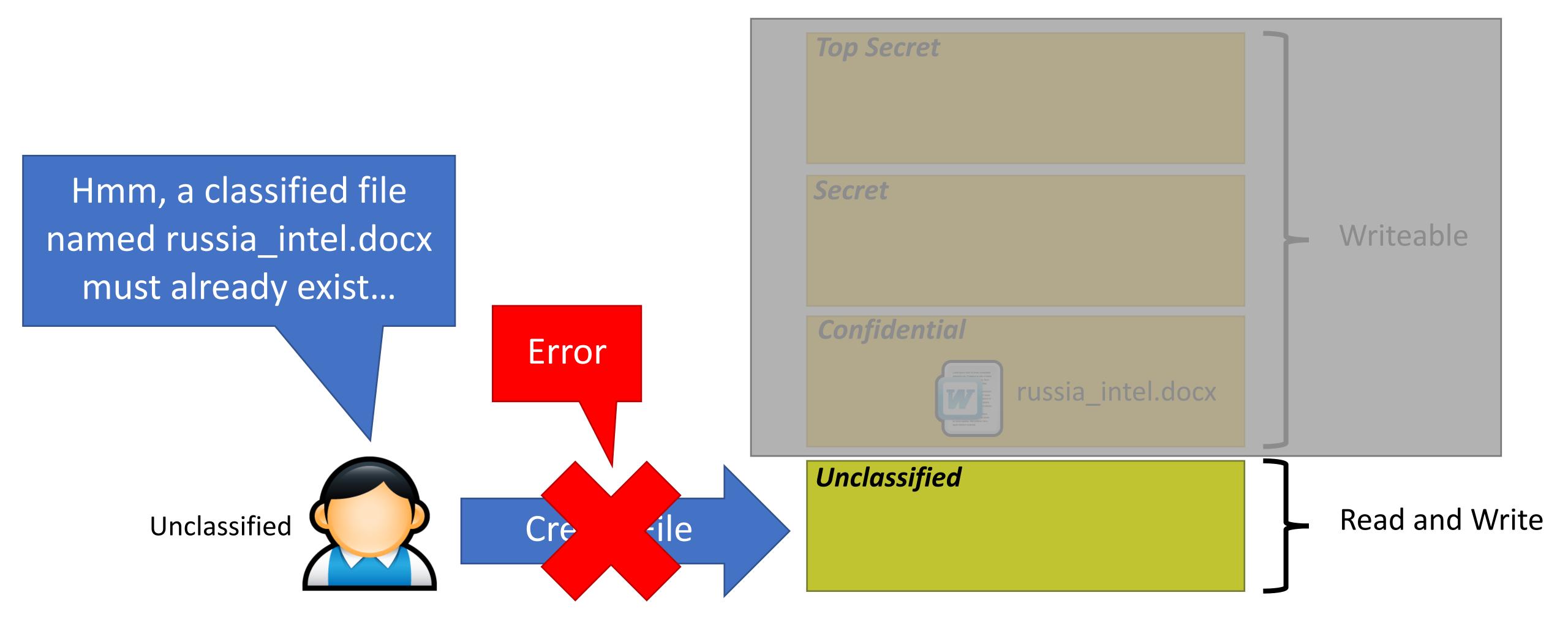

#### Bell-LaPadula MAC

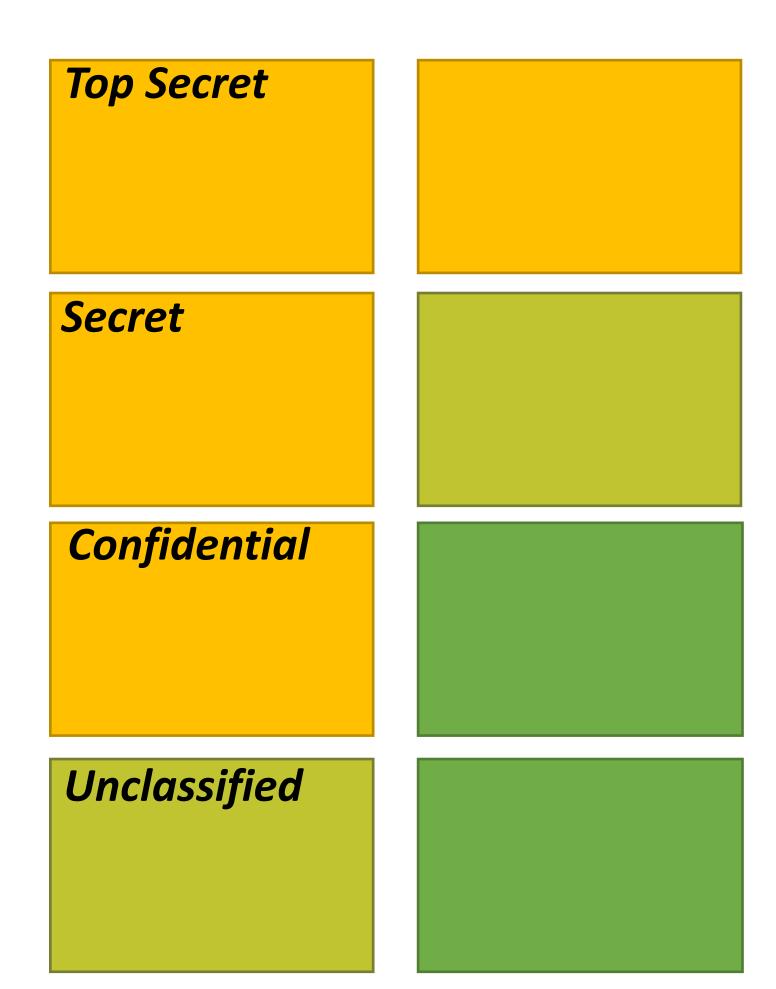

Binary Encoded Message 010010...

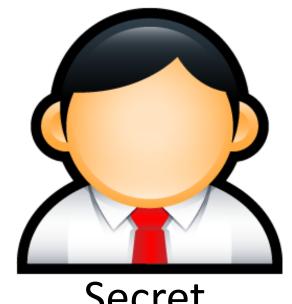

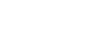

Secret

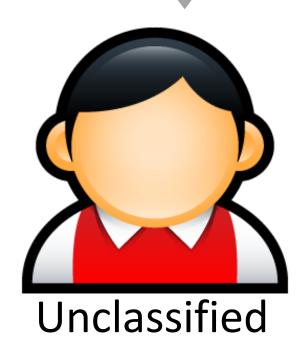

Received Message

#### Bell-LaPadula MAC

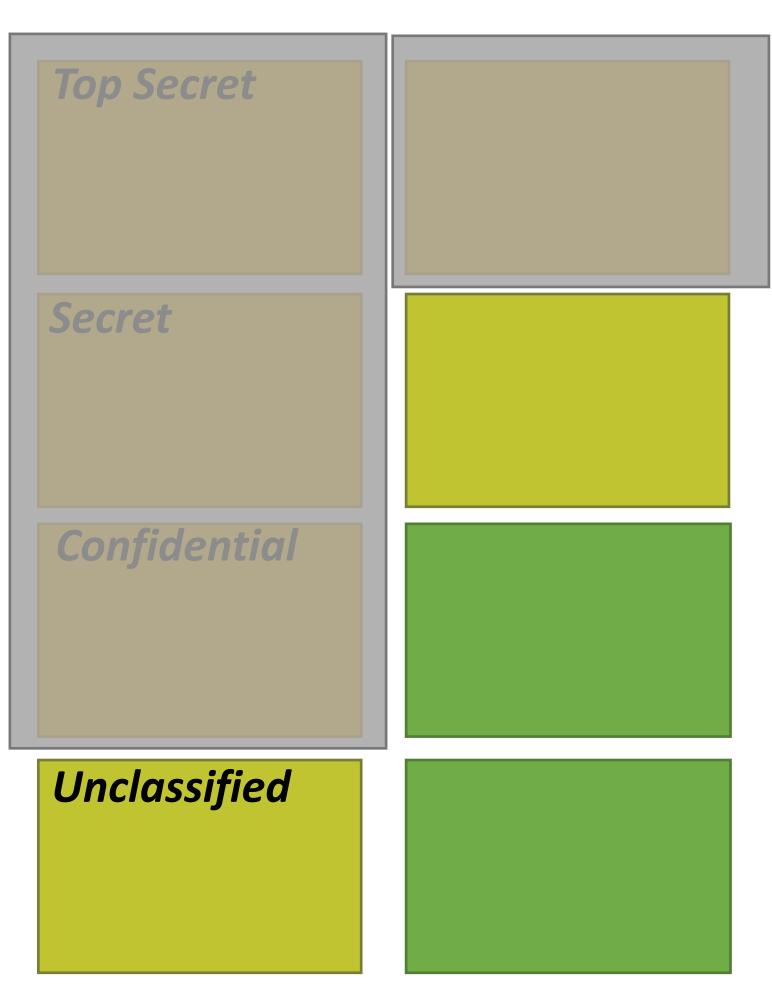

Binary Encoded Message 010010...

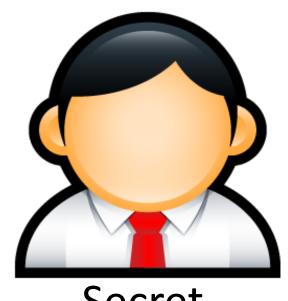

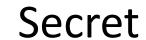

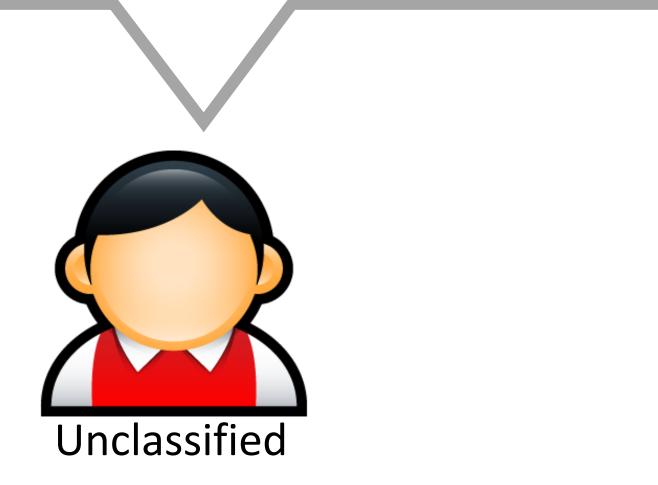

Received Message

Received Message Unclassified

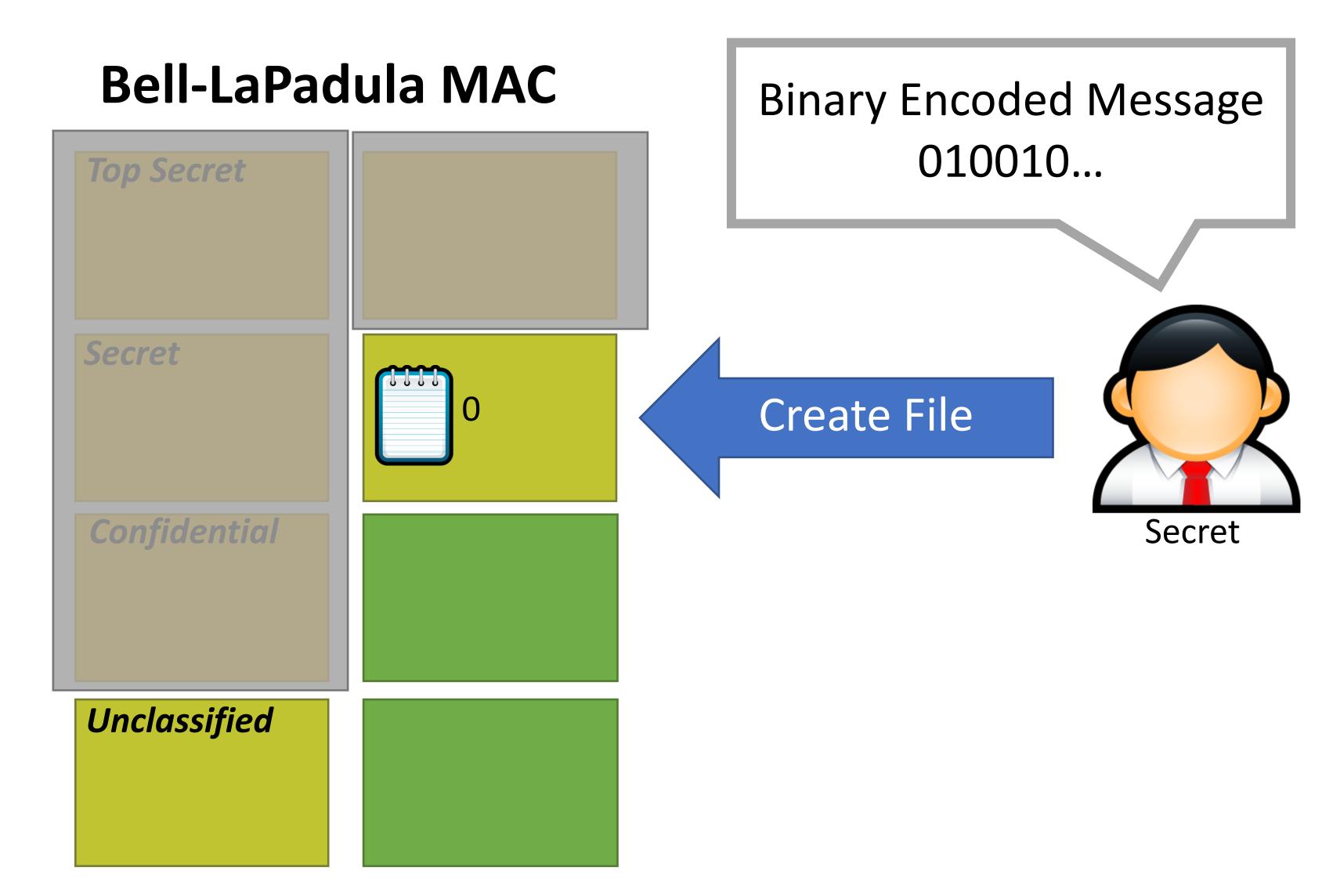

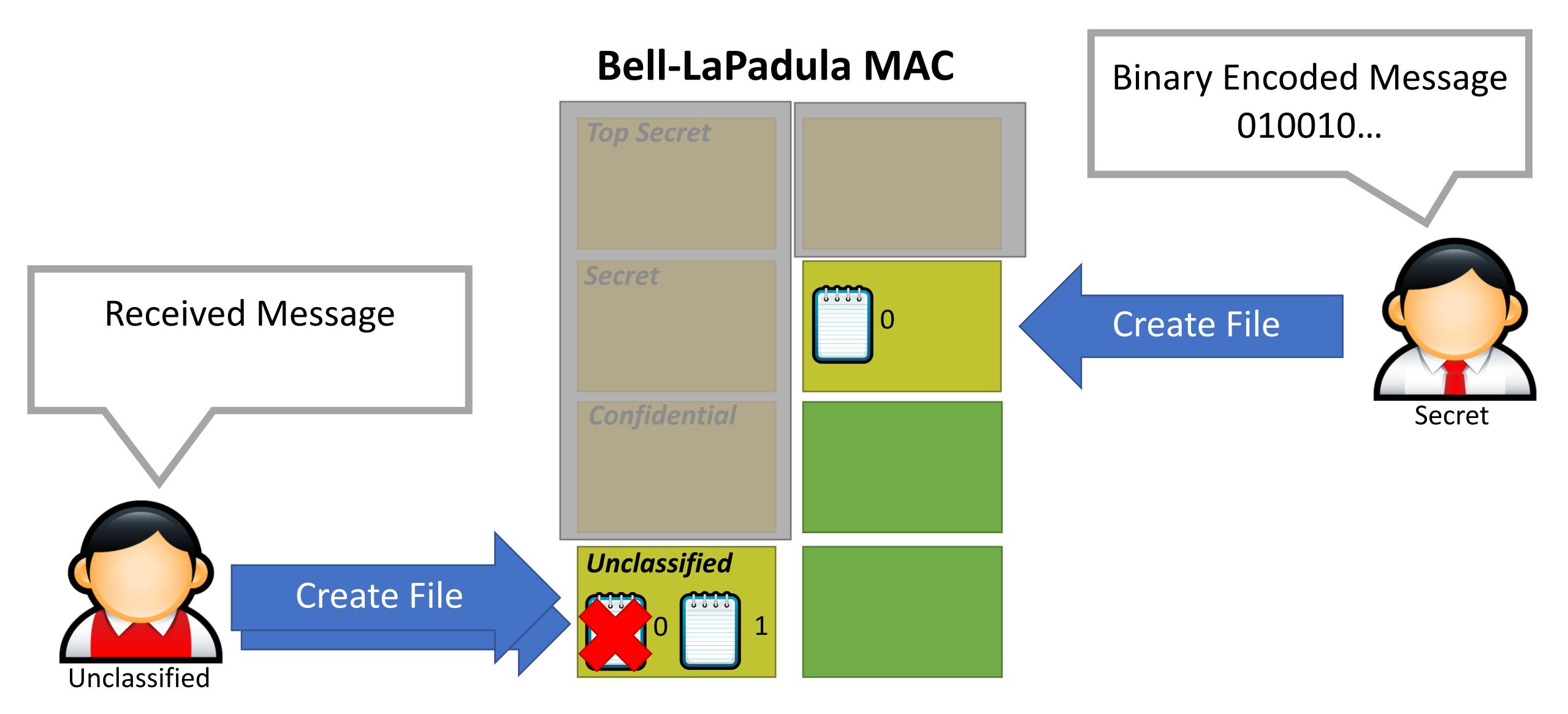

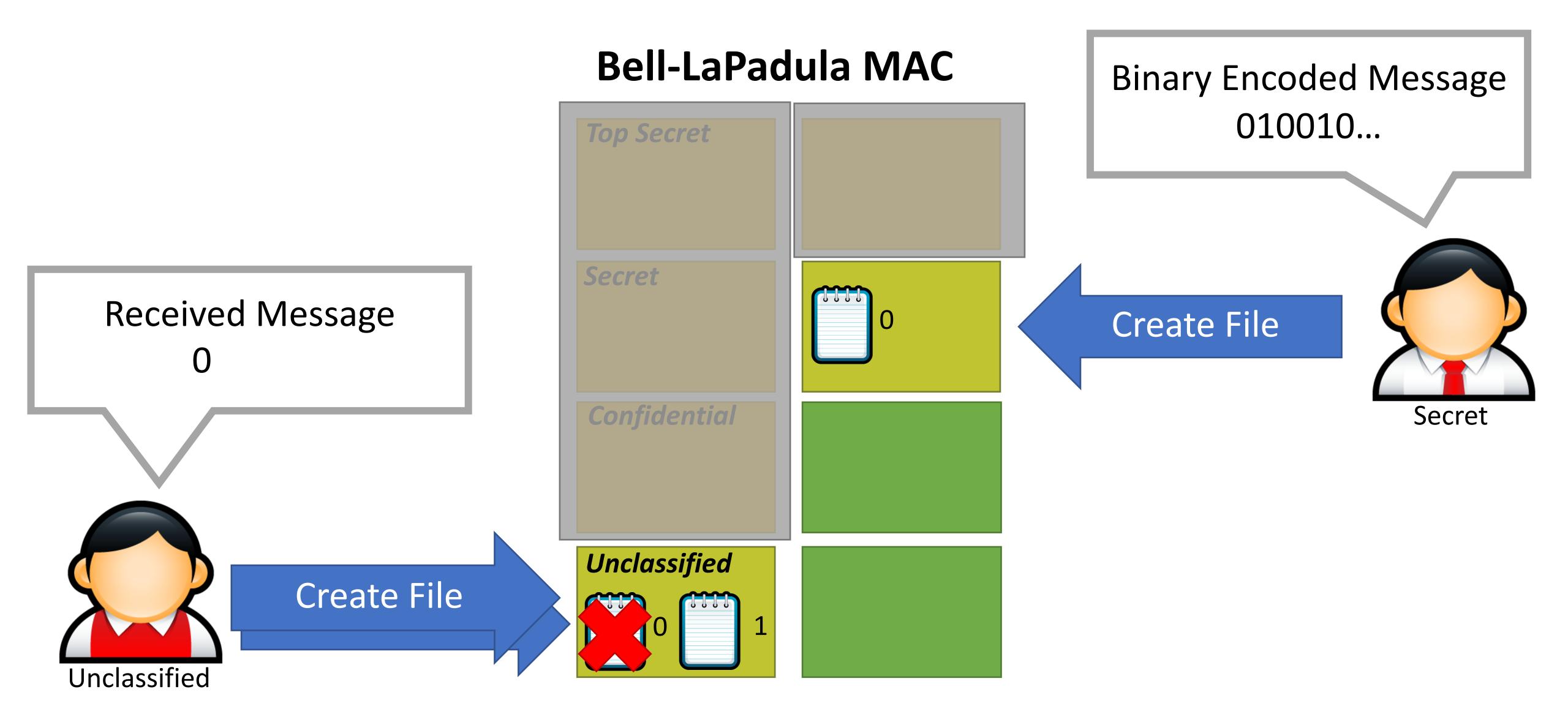

#### Bell-LaPadula MAC

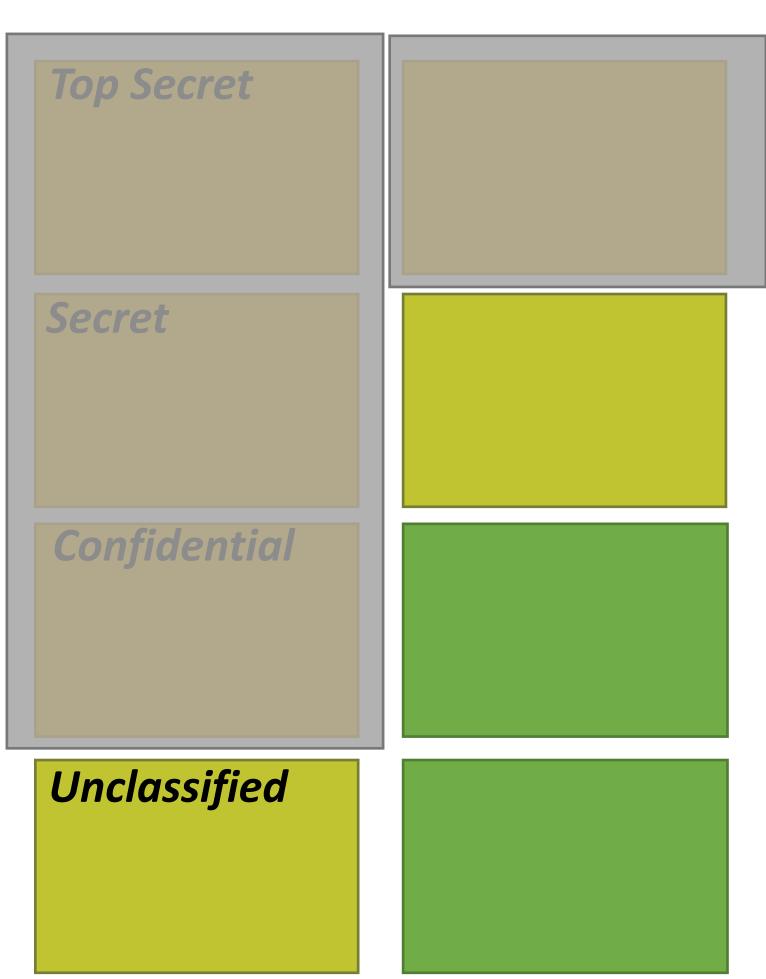

Binary Encoded Message 010010...

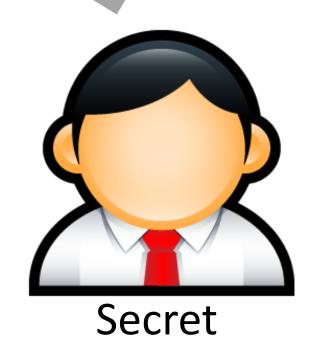

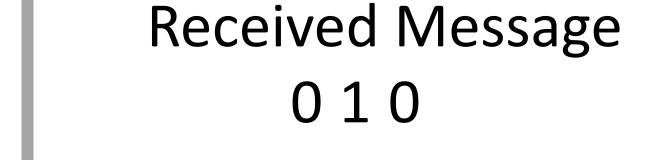

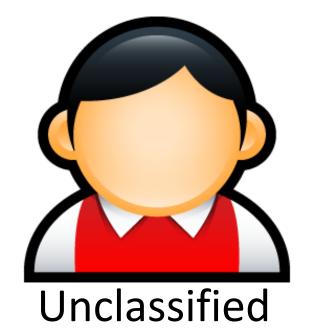

### Leveraging Covert Channels

- Covert channels are typically noisy
  - Based on precise timing of events
  - May result in encoding errors, i.e. errors in data transmission
  - Communication is probabilistic
- Information theory and coding theory can be applied to make covert channels more robust
  - Naïve approach: duplicate the data *n* times
  - Better approach: uses Forward Error Correction (FEC) coding
  - Zany approach: use Erasure Coding

### Bell-LaPadula and Covert Channels

- Covert channels are not blocked by the ★-property
- It is very hard, perhaps impossible, to block all covert channels
  - May appear in program code
  - Or operating system code
  - Or in the hardware itself (e.g. CPU covert channels)

### Bell-LaPadula and Covert Channels

- Covert channels are not blocked by the ★-property
- It is very hard, perhaps impossible, to block all covert channels
  - May appear in program code
  - Or operating system code
  - Or in the hardware itself (e.g. CPU covert channels)
- Potential mitigations:
  - Limit the bandwidth of covert channels by enforcing rate limits
    - Warning: may negatively impact system performance
  - Intentionally make channels noisier by using randomness to introduce "chaff"
    - Warning: slows down attacks, but may not stop them
  - Use anomaly detection to identify subjects using a covert channel
    - Warning: may result in false positives
    - Warning: no guarantee this will detect all covert channels

### Side Channel Attacks

- Side channels result from inadvertent information leakage
  - Timing e.g., password recovery by timing keystrokes
  - Power e.g., crypto key recovery by power fluctuations
  - RF emissions e.g., video signal recovery from video cable EM leakage
- Virtually any shared resource can be used

### Side Channel Attack Example

- Victim is decrypting RSA data
  - Key is not known to the attacker
  - Encryption process is not directly accessible to the attacker
- Attacker is logged on to the same machine as the victim
  - Secret key can be deciphered by observing the CPU voltage
  - Short peaks = no multiplication (0 bit), long peaks = multiplication (1 bit)

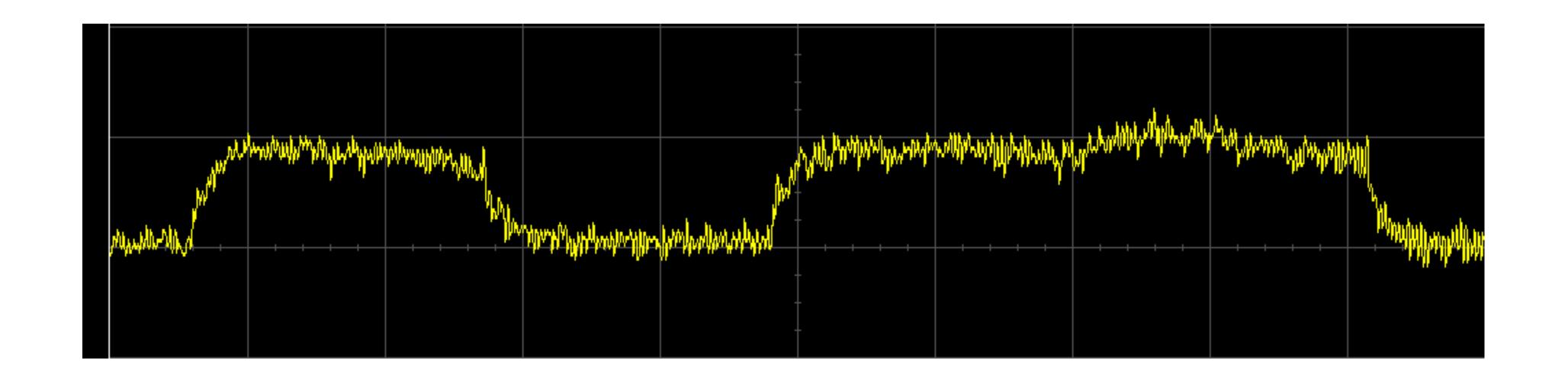

### Real Side Channel Attacks

- CPU voltage attacks against RSA
- Keystroke timing attacks against SSH
- Timing and CPU cache attacks against AES
- RF radiation attacks against computer monitors!
  - Attacker can observe what is on your screen
- CPU cache attacks against process isolation
  - Meltdown and Spectre
  - Also leverage a covert channel;)